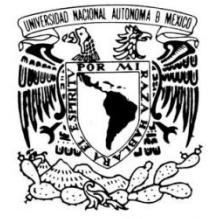

VNIVER4DAD NACIONAL AVFNºMA DE MEXICO

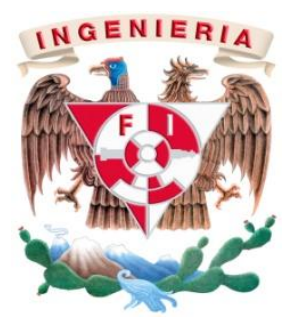

# IMPLEMENTACIÓN SAP EN EL MÓDULO COLLATERAL MANAGEMENT SYSTEM (CMS)

Modalidad de Titulación:

"Trabajo Profesional"

Nombre del estudiante: María Fernanda Avendaño Pérez

Número de cuenta: 303621649

Carrera: Ingeniería Industrial

Asesor: Dr. José Luis Fernández Zayas

Abril 2013

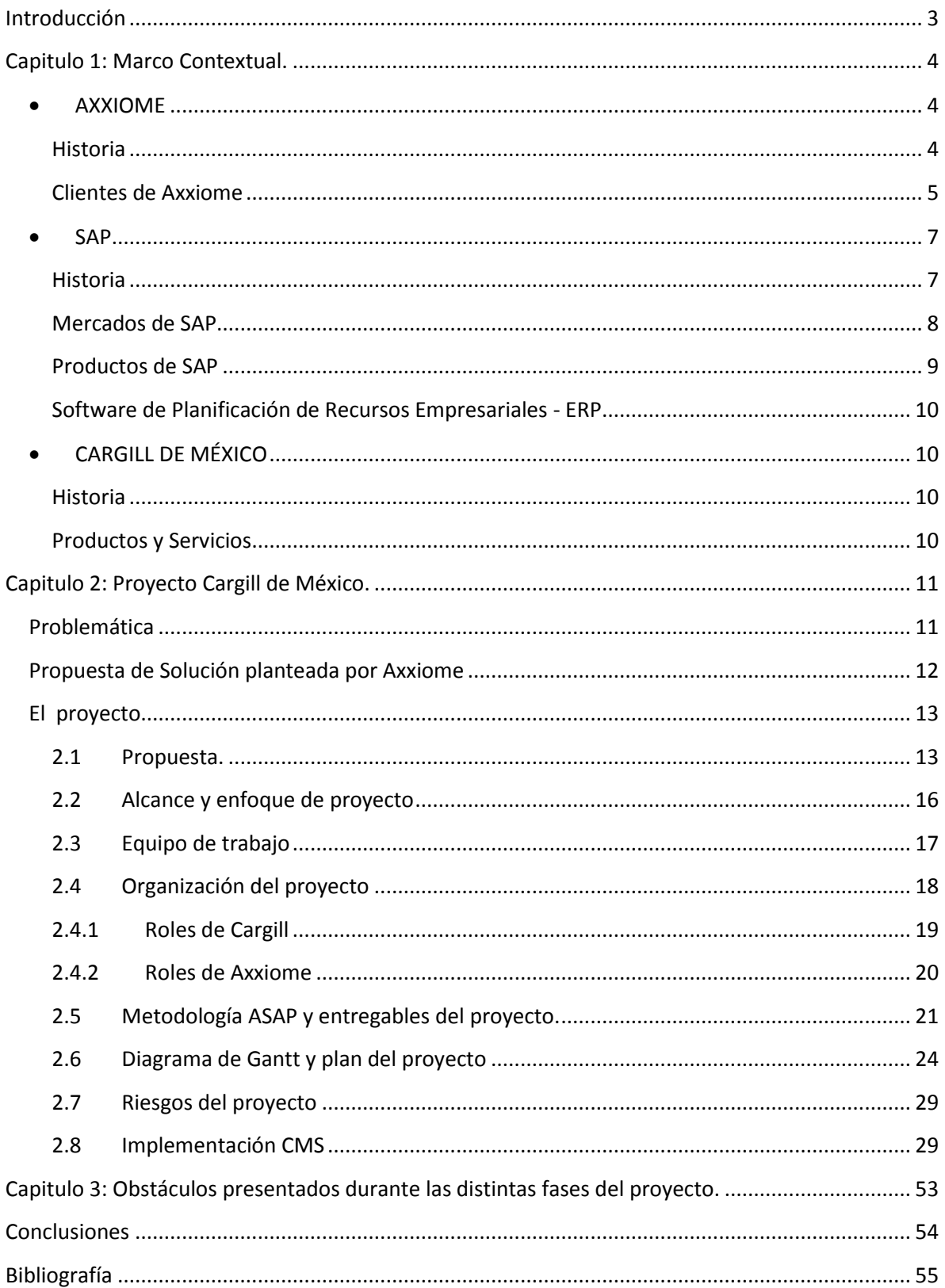

#### <span id="page-2-0"></span>**Introducción**

La ingeniería industrial es una rama de la ingeniería que se ocupa del desarrollo, mejora, implementación y evaluación de sistemas integrados de personas, dinero, conocimientos, información, equipamiento, materiales y procesos.

El objeto de estudio de la Ingeniería Industrial es el mejoramiento continuo de sistemas productivos de bienes y servicios conformado por recursos humanos, tecnológicos, financieros, económicos, materiales y de información con el fin de incrementar la productividad y competitividad de las organizaciones.

Uno de los perfiles que tiene el Ingeniero industrial es como Asesor-Consultor, ya que la formación y la actividad profesional previa le permitirán al Ingeniero Industrial ofrecer servicios de Asesoría y [Consultoría](http://www.monografias.com/trabajos15/consultoria-organizacional/consultoria-organizacional.shtml#CONSULT) a empresas en los diferentes campos de su [competencia](http://www.monografias.com/trabajos7/compro/compro.shtml) tales como preparación y [evaluación de proyectos,](http://www.monografias.com/trabajos16/metodos-evaluacion-economica/metodos-evaluacion-economica.shtml) tratamiento estadístico de la información, [diagnóstico](http://www.monografias.com/trabajos15/diagn-estrategico/diagn-estrategico.shtml) industrial, entre otros.

Bajo esta premisa y usando los conocimientos obtenidos a lo largo de la carrera, este reporte describe una parte del proyecto dentro de la empresa Cargill de México S.A. de C.V.

El proyecto en general fue coordinado por Axxiome México, empresa estadounidense para la cual yo trabajo desde hace un año y medio.

El objetivo del proyecto en general es implementar un software de planificación de recursos empresariales, o ERP (por sus siglas en inglés, Enterprise Resource Planning), que son sistemas de información gerenciales que integran y manejan muchos de los negocios asociados con las operaciones de la empresa y de los aspectos de distribución de una compañía comprometida en la producción de bienes o servicios.

Los sistemas ERP típicamente manejan la producción, logística, distribución, inventario, envíos, facturas y contabilidad de la compañía. Sin embargo la Planificación de Recursos Empresariales o el software ERP puede intervenir en el control de muchas actividades de negocios como ventas, entregas, pagos, producción, administración de inventarios, calidad de administración, préstamos, garantías y la administración de recursos humanos, todo esto ayudando a tener una mejor organización y visualización de la empresa en cuestión.

Con esto nos propusimos solucionar los problemas en el flujo de información entre áreas, esto con el fin de reducir tiempo ocioso en la oficina y retrabajo por parte de los empleados e impactando positivamente en la eficiencia y eficacia de las operaciones.

Los sistemas ERP son llamados ocasionalmente back office ya que indican que el cliente y el público general no están directamente involucrados; este sistema es en contraste con el sistema de apertura de datos (front office) que crea una relación administrativa del consumidor o servicio al consumidor, un sistema que trata directamente con los clientes o con los sistemas de negocios electrónicos tales como comercio electrónico, administración electrónica, telecomunicaciones electrónicas y finanzas electrónicas.

Los ERP están funcionando ampliamente en todo tipo de empresas modernas. Todos los departamentos funcionales que están involucrados en la operación o producción están integrados en un solo sistema. Además de la manufactura o producción, almacenamiento, logística e información tecnológica, incluyen además la contabilidad, y suelen incluir un Sistema de Administración de Recursos Humanos y herramientas de mercadotecnia y administración estratégica.

De esta manera a lo largo de este reporte se muestra como tres software que manejaba anteriormente Cargill serán paulatinamente sustituidos por un ERP, contribuyendo con esto a simplificar sus procesos administrativos y por consiguiente teniendo un impacto positivo en la mejora de la productividad de la empresa.

Para este proyecto el software implementado fue SAP R/3 Banking, con los módulos de administración de clientes, préstamos, garantías y contabilidad; sin embargo este reporte se limita a describir los procesos y actividades realizados para garantías, que fue el módulo que implementé, dejando administración de clientes, préstamos y contabilidad fuera del alcance de este trabajo.

El desarrollo del proyecto tuvo una duración de 10 meses aproximadamente, este tiempo incluye desde que inició la propuesta a Cargill por parte de Axxiome, y hasta que el sistema fue usado por los empleados de Cargill realizando su operación normal.

# <span id="page-3-0"></span>**Capitulo 1: Marco Contextual.**

<span id="page-3-1"></span>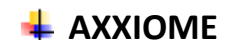

<span id="page-3-2"></span>Historia

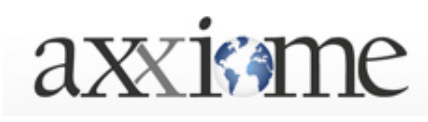

Axxiome es una empresa de Consultoría Internacional con sede en Suiza que cuenta con oficinas a nivel global, desde donde comercializa e implementa soluciones informáticas altamente especializadas en el área financiera utilizando

tecnología aplicada de última generación. Como socio estratégico de SAP, Axxiome participa en la creación, desarrollo y sostenibilidad de soluciones para la industria financiera.

Ha implementado más de 70 proyectos en Europa, y ha colaborado en más de 12 proyectos en América Latina.

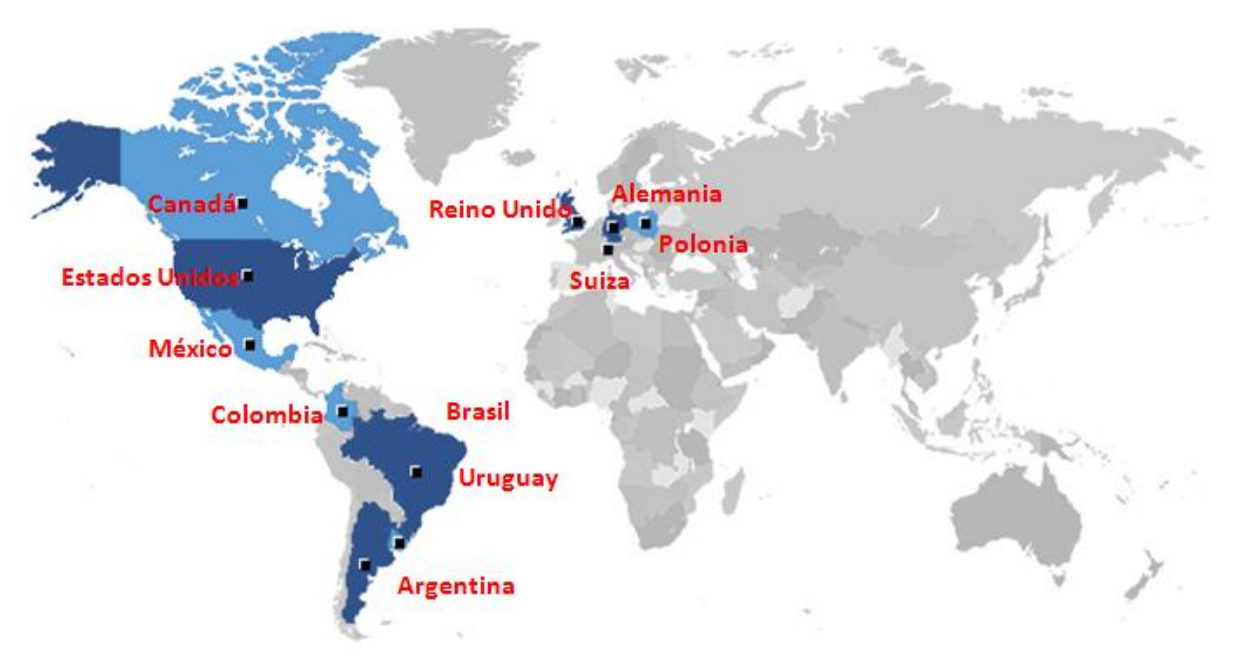

**Figura 1 Presencia de Axxiome en el mundo**

Axxiome México inicia operaciones oficialmente en Enero de 2011, contratando a los mejores recursos con conocimiento financiero de la región proveniente de firmas del sector financiero, de SAP y de las más prestigiosas consultoras, en la actualidad desarrollamos en Latinoamérica proyectos de SAP.

Axxiome es especialista en soluciones de los módulos de SAP correspondientes en la industria de la banca. Esto incluye todas las funciones siguientes de "backend", así como soluciones definidas de "frontend":

Ofrece servicios para soluciones de "backend" en:

Customer Information Management (Gestión de Información al Cliente). Deposits Management (Gestión de Depósitos). Loans Management (Gestión de Préstamos). Collateral Management (Gestión de Garantías) Leasing (Arrendamiento). Master Contract Management (Gestión de Contratos maestros).

También ofrece servicios de "fronted" en:

Acount Origination (Origen de cuenta.) Teller and branch Frontends (Caja y sucursales). Loans decisions engines.

# Organigrama de Axxiome

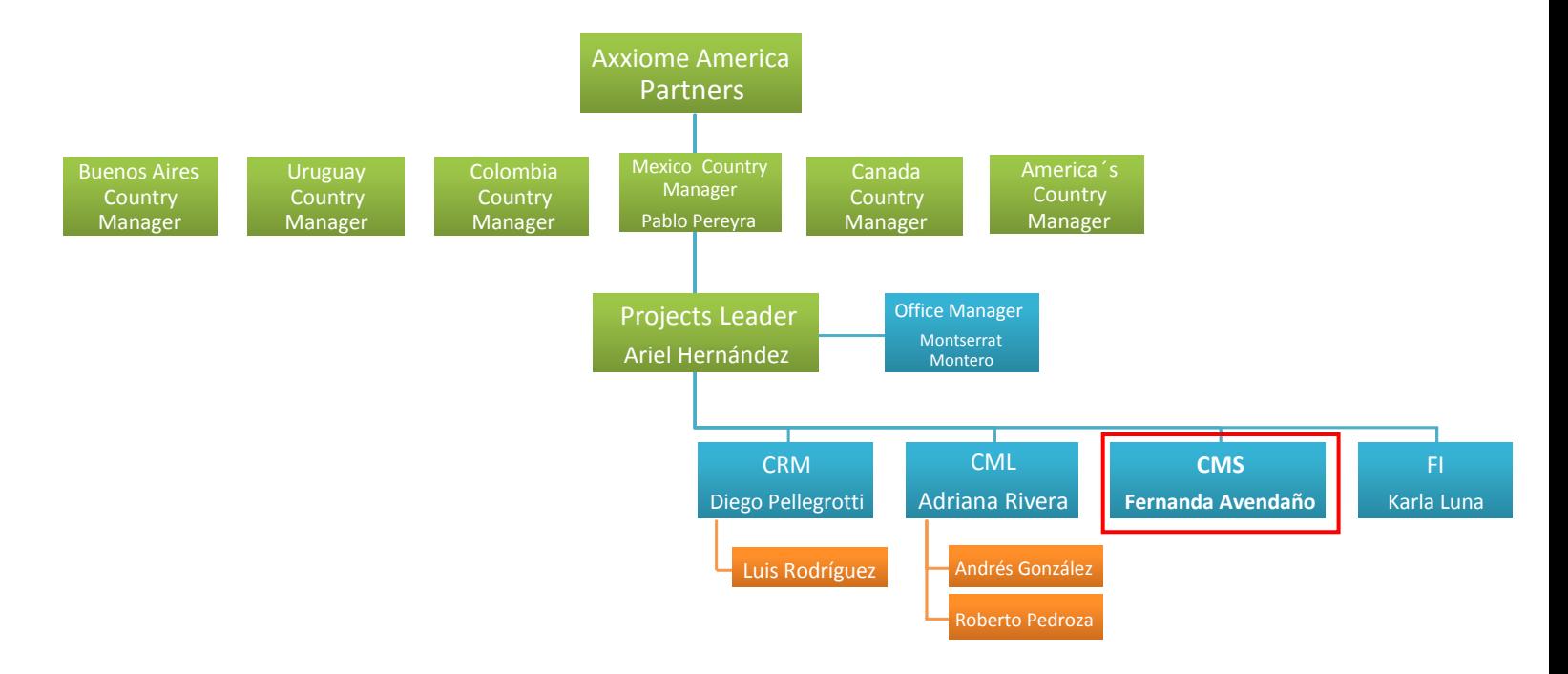

<span id="page-4-0"></span>**Figura 2 Organigrama de consultora Axxiome**

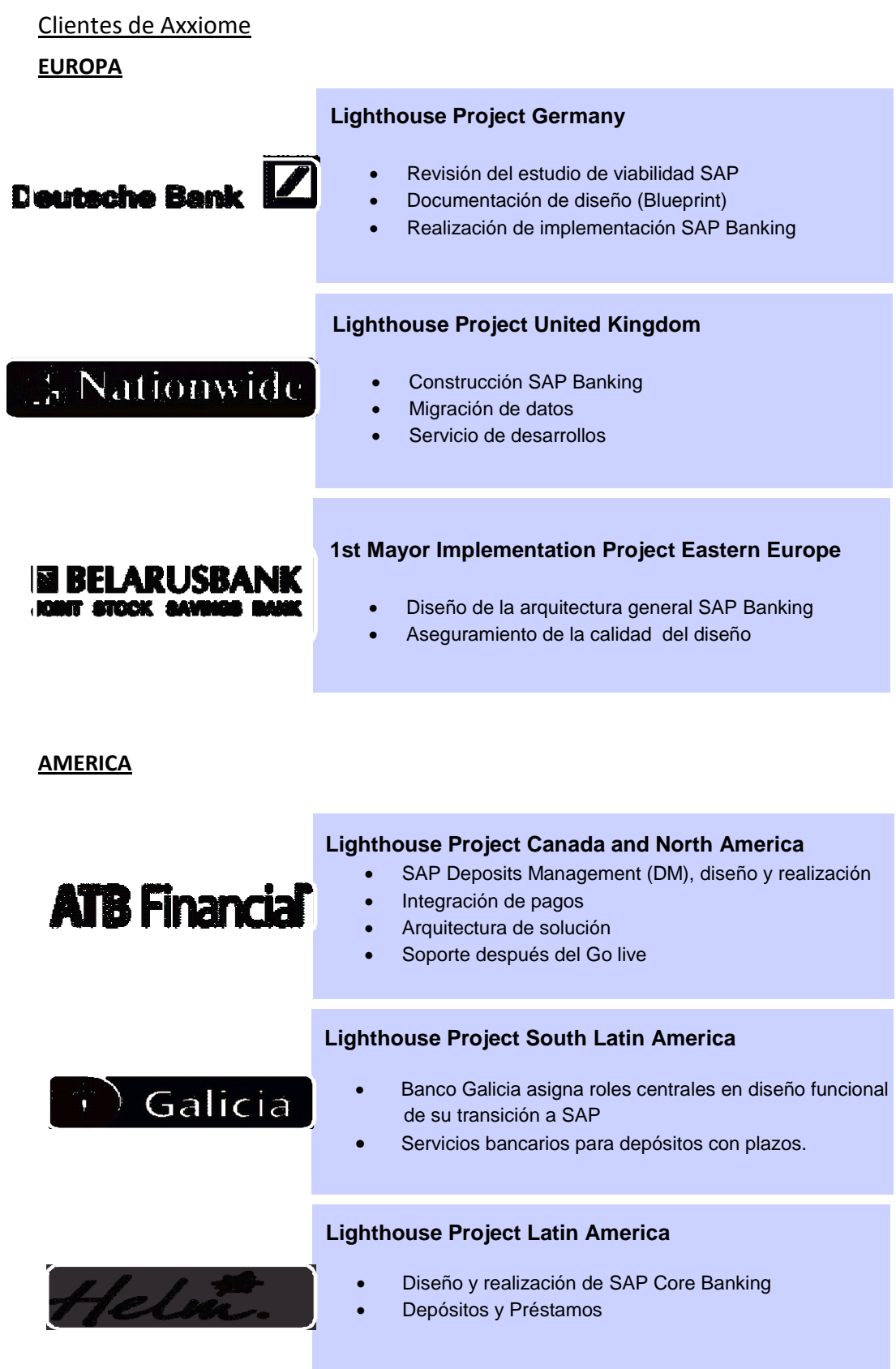

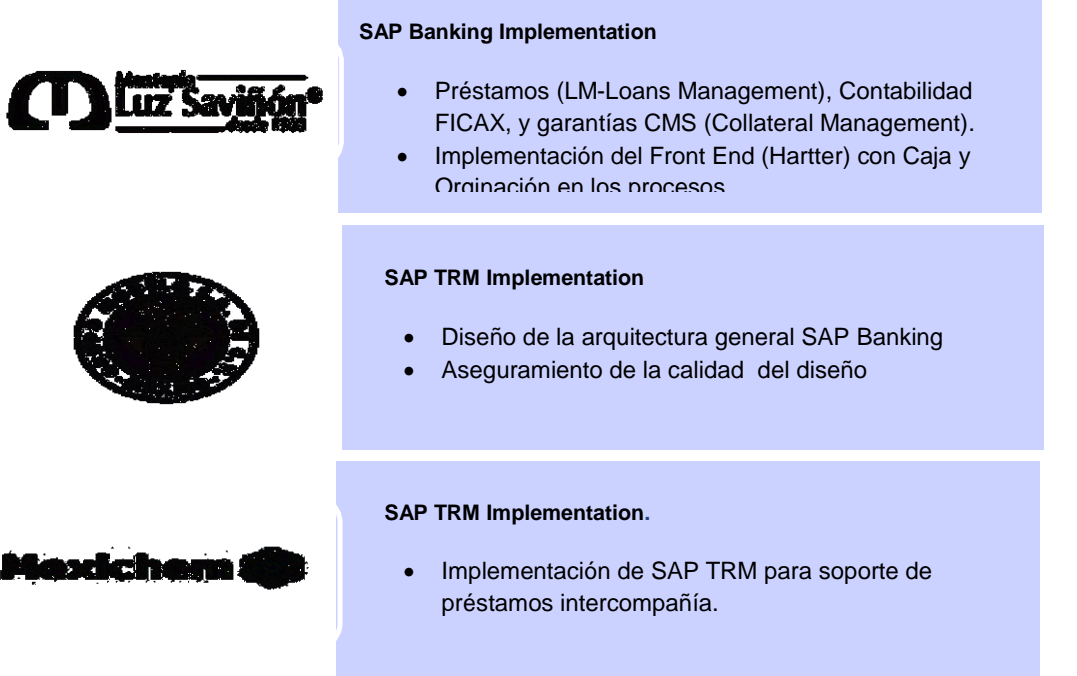

# <span id="page-6-0"></span>**E**<br>SAP

**MÉXICO**

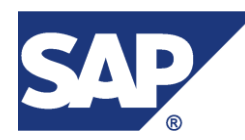

SAP (System, Anwendungen und Produkte) (Sistemas, Aplicaciones y Productos), con sede en Walldorf (Alemania), es el primer proveedor de software empresarial en el mundo, seguido por Oracle.

<span id="page-6-1"></span>**Historia** 

SAP fue fundada en 1972 por antiguos empleados de IBM (Claus Wellenreuther, Hans-Werner Hector, Klaus Tschira, Dietmar Hopp y Hasso Plattner) bajo el nombre de "SAP Systemanalyse, Anwendungen und Programmentwicklung". El nombre fue tomado de la división en la que trabajaban en IBM.

La corporación SAP se ha desarrollado hasta convertirse en la quinta más grande compañía mundial de software.

SAP ha puesto su mirada en el negocio como un todo, así ofrece un sistema único que soporta prácticamente todas las áreas en una escala global. SAP proporciona la oportunidad de sustituir un gran número de sistemas independientes que se han desarrollado e instalado en organizaciones ya establecidas por un solo sistema modular.

Después de haber dominado el mercado, la empresa afronta una mayor competencia de Microsoft e IBM. En marzo de 2004 cambió su enfoque de negocio en favor de crear la "plataforma" que desarrolla y utiliza, la nueva versión de su software SAP NetWeaver; es en este punto donde SAP se encuentra enfrentada con Microsoft e IBM, en lo que se conoce como "la guerra de las plataformas". Microsoft ha desarrollado una plataforma basada en la Web llamada .NET, mientras que IBM ha desarrollado otra llamada WebSphere.

A comienzos de 2004 SAP sostuvo conversaciones con Microsoft sobre una posible fusión. Las empresas dijeron que las conversaciones finalizaron sin un acuerdo. Sin embargo, a comienzos de 2006 fue anunciada una alianza muy importante entre SAP y Microsoft para integrar las aplicaciones ERP de SAP con las de Office de Microsoft bajo el nombre de proyecto "Duet". La compra de SAP por parte de Microsoft habría sido uno de los acuerdos más grandes en la historia de la industria del software, dado el valor de mercado de la alemana, de más de 55,000 millones de euros (junio de 2004).

Ha conquistado clientes de forma consistente para aumentar la cuota del mercado global entre sus cuatro principales competidores a un 55% a fines de 2004, desde un 48% dos años antes. La participación combinada de Oracle y PeopleSoft declinó de un 29% a un 23%.

SAP es un producto de excelencia, potente, estable y el más eficaz en su tarea del mercado, es por ello que las grandes empresas del mundo confían a SAP la gestión de sus productos y servicios.

No solo llega a las Grandes empresas mundiales, SAP en nuevos paquetes de distribución llega con sus soluciones a las pequeñas y medianas empresas.

SAP es considerada como el mayor fabricante europeo de software. Con 12 millones de usuarios SAP, 100,700 instalaciones, y más de 1,500 socios, es la compañía más grande de software Interempresa. A finales de 2005, SAP empleaba a 35,073 personas en más de 50 países y sus ingresos anuales fueron de 8,513 millones de euros.

Cada uno de los módulos de SAP realiza una función diferente, pero está diseñado para trabajar con otros módulos. Está totalmente integrado, ofreciendo real compatibilidad a lo largo de las funciones de una empresa.

SAP México y Centroamérica inició sus operaciones en 1994 con el objetivo de ofrecer a sus clientes eficiencia y flexibilidad a través de aplicaciones enfocadas en el crecimiento rentable del negocio. A través de 15 años de experiencia y liderazgo en el mercado y con más de 2,700 clientes en la región, permite a las empresas de todos los tamaños y de cualquier sector de industria ser más competitivas y rentables, hacer más eficientes sus procesos, potenciar el resultado de sus negocios y reducir costos a través de la innovación tecnológica.

#### <span id="page-7-0"></span>Mercados de SAP

SAP comercializa todos sus productos en diferentes industrias del mundo, desde las compañías privadas hasta las gubernamentales.

La siguiente lista es una muestra parcial de las industrias a las que sirve SAP:

- $\checkmark$  Materias primas, minería y agricultura.
- $\checkmark$  Gas y petróleo.
- $\checkmark$  Químicas.
- $\checkmark$  Metalúrgicas.
- $\checkmark$  Farmacéuticas.
- $\checkmark$  Materiales de construcción, arcilla y vidrio.
- $\checkmark$  Construcción pesada.
- $\checkmark$  Servicios.
- $\checkmark$  Consultorías y software.
- $\checkmark$  Sanatorios y hospitales.
- $\checkmark$  Muebles.
- $\checkmark$  Automoción.
- $\checkmark$  Textil y vestidos.
- $\checkmark$  Papel y maderas.
- $\checkmark$  Sector Público.
- $\checkmark$  Educación Superior e Investigación.
- $\checkmark$  Informática.

#### <span id="page-8-0"></span>Productos de SAP

SAP ayuda a que las empresas de todos los tamaños se administren mejor. Desde las tareas administrativas hasta la mesa directiva, desde el almacén hasta la atención al cliente, desde los equipos de escritorio hasta los dispositivos portátiles, SAP potencia a las personas y a las organizaciones para trabajar juntos con mayor eficiencia y usar el conocimiento de negocios con mayor eficacia para estar siempre un paso adelante de la competencia.

Algunos de los productos SAP son:

- SAP APO Advanced Planner and Optimizer: aplicaciones para la planificación de la cadena de suministro que aumenta el conocimiento total de la cadena y provee la elaboración de pronósticos, planificación y optimización.
- [SAP BW](http://www.cvosoft.com/sistemas_sap_abap/carrera_consultor_sap_bi_bw_modulo_avanzado.php) Business Information Warehouse: almacenamiento de datos, generar reportes.
- SAP CRM Customer Relationship Management: gestión de datos y contactos relacionados con el cliente.
- SAP SRM Supplier Relationship Management: simplificar y automatizar la contratación, gestión de contratos.
- SAP PLM Product Lifecycle Management: exitoso desarrollo y lanzamiento de nuevos productos
- SAP R/3 BANKING: soporte al sector financiero, entrega de conocimiento en tiempo real y colaboración al impulso de la productividad. Algunos de los módulos que component SAP R/3 Banking son:
	- o [FI](http://www.cvosoft.com/sistemas_sap_abap/carrera_consultor_funcional_sap_fi_nivel_inicial.php) Financial Accounting: atender todos los procesos financieros y contables de una organización
	- o CML Loans Management: gestión de préstamos, líneas de crédito, ciclo de vida de un préstamo.
	- o CMS Collateral Management: gestión de garantías, relación garantía-préstamo, ciclo de vida de garantías, seguros.

Nota: Los nombres resaltados corresponden a los módulos implementados en este proyecto.

<span id="page-9-0"></span>Software de Planificación de Recursos Empresariales - ERP

SAP trabaja en el sector de software de planificación de recursos empresariales (o ERP por las siglas en inglés de Enterprise Resource Planning). El principal producto de la compañía es el software SAP ERP, llamado hasta mediados de 2007 como SAP R/3, en el que la R significa procesamiento en tiempo real y el número 3 se refiere a las tres capas de la arquitectura de proceso: bases de datos, servidor de aplicaciones y cliente. El predecesor de R/3 fue R/2.

Tiene las herramientas necesarias para tener éxito en el mercado. No solo establecen una base sólida para la estrategia de su negocio, sino que también mejoran el flujo de caja, optimizan los procesos y las operaciones del negocio, y perfeccionan los servicios corporativos.

Garantiza que las operaciones diarias se lleven a cabo sin problemas, cumpliendo con confianza estándares reglamentarios en evolución y mitiga los riesgos.

Los sistemas ERP de SAP combinan el software ERP más completo, flexible y escalable de todo el mundo con una plataforma de tecnología abierta que puede aprovechar e integrar diversos sistemas, tanto de SAP como de terceros.

El software ERP de SAP comprende cuatro soluciones independientes que brindan soporte a procesos de negocio clave a través de su sistema ERP específico: SAP ERP Financials, SAP ERP Human Capital Management, SAP ERP Operations y SAP ERP Corporate Services.

#### <span id="page-9-1"></span>**L** CARGILL DE MÉXICO

<span id="page-9-2"></span>Historia

Desde 1972 Cargill de México inició formalmente sus operaciones enfocado principalmente en la Agricultura; hoy Cargill participa activamente en la cadena Agro-alimentaria del país.

Tiene como objetivo contribuir en la mejora de la productividad satisfaciendo y cumpliendo con todas las expectativas que abarcan una variada gama de alternativas dentro de agro-industria nacional, además pretende agregar valor a la nutrición humana e incentivar el desarrollo económico, por lo que sus ganancias han sido reinvertidas en distintas actividades dentro de México; teniendo presencia en todo el territorio nacional.

#### <span id="page-9-3"></span>Productos y Servicios

Las actividades fundamentales de Cargill son la comercialización, importación y exportación; los productos que maneja son oleaginosos, aceites, granos para los sectores agropecuario y humano, azúcar, alimentos balanceados, así como herramientas financieras dirigidas a proveer soluciones en esta actividad.

Se divide en las siguientes áreas de negocio:

- [Aceites y Grasas Comestibles.](http://www.cargill.com.mx/Contents/info.asp?id=2002092)
- Acidulantes.
- [Nutrición Animal.](http://www.nutrimentospurina.com.mx/)
- [Azúcar.](http://www.cargill.com.mx/imgcont/azucarmx/index.html)
- [Grains and Oilseeds Supply Chain \(Granos y Oleaginosas\).](http://www.cargill.com.mx/Contents/info.asp?id=2002094)
- Servicios Financieros.

Nota: El área resaltada es el sector en el que se implementará SAP con este proyecto.

El área de Servicios Financieros es la encargada de ofrecer préstamos para agricultores de México. El préstamo se hace en función de lo que el cliente solicite, es decir, este puede solicitar financiamiento para cosechar, para pagar la nómina de sus empleados, etc.

Estos préstamos siempre van acompañados por una garantía, esta garantiza a Cargill que su cliente va a pagar, en caso de que el cliente tenga atrasos en los pagos del préstamos o que por algún motivo no pague la deuda, Cargill se ve en la obligación a respaldarse con esa garantía.

Los tipos de garantía manejados por Cargill son certificados de depósito (documento financiero que acredita la propiedad de mercancías o bienes depositados en un almacén, puede ser azúcar o grano), garantía líquida (en efectivo), pagaré, maquinaria (tractor, cosechadoras, trilladoras, etc.), hipotecaria (terrenos, ingenios, etc.)

<span id="page-10-0"></span>Capitulo 2: Proyecto Cargill de México.

<span id="page-10-1"></span>Problemática

Cargill Servicios Financieros maneja un volumen de créditos bajo, aproximadamente 60, con 20 clientes diferentes, se administra con tres software diferentes y sin integración entre ellos, lo que les permite tener el control de un volumen bajo de bases de datos. Sin embargo, durante los últimos años ese volumen ha ido en incremento, por lo que la cantidad de información que manejan de clientes, créditos, garantías y contabilidad se empezaba a incrementar de manera considerable, lo que ocasionaba desorganización, pérdida de información, pérdida de documentos, pérdida de horas/hombre de los empleados y sobre todo pérdidas monetarias para la empresa.

Figura 2 Diagrama de proceso Pólizas de seguro antes de SAP

# SOFTWARE ANTES DE LA IMPLEMENTACIÓN

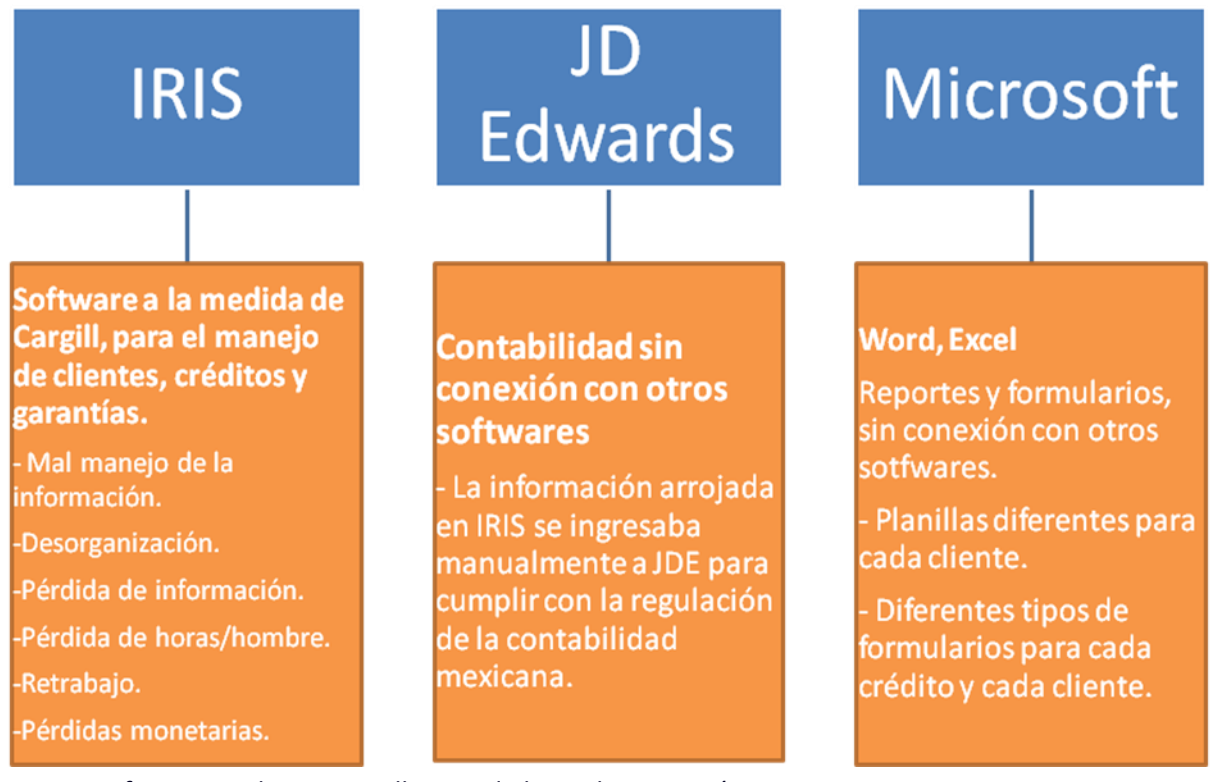

<span id="page-11-0"></span>Figura 3 Software usado por Cargill antes de la implementación

Propuesta de Solución planteada por Axxiome

Cargill se ve en la necesidad de buscar un software capaz de hacer más eficaces sus procesos, potenciar el resultado de su negocio y reducir costos a través de la innovación tecnológica.

Si consideramos que la innovación tecnológica produce la renovación y ampliación de la gama de productos y servicios, se plantea que en el caso de Cargill este beneficio le brindará la posibilidad de contar con una plataforma apropiada para soportar eventuales ampliaciones de los servicios que ofrece.

Por otro lado en relación con esta innovación y sus impactos en los cambios de la organización y la gestión, se pretende que Cargill a través de la implementación de SAP obtenga beneficios importantes por medio de la eficiencia de las operaciones administrativas al verse reducidos los tiempos de operación de manera considerable.

Por medio de la innovación tecnológica, en este caso al ejecutar los diferentes módulos operativos de SAP será posible que la empresa mejore considerablemente sus procesos organizacionales teniendo un efecto positivo en el ámbito de la productividad.

En su búsqueda desea un sistema integrado, que ofrezca la posibilidad de tener todas las áreas de Cargill Servicios Financieros en un solo lugar y que sus empleados puedan trabajar de manera más eficiente teniendo la información siempre ordenada y disponible, al mismo tiempo teniendo seguridad en la confidencialidad de sus procesos.

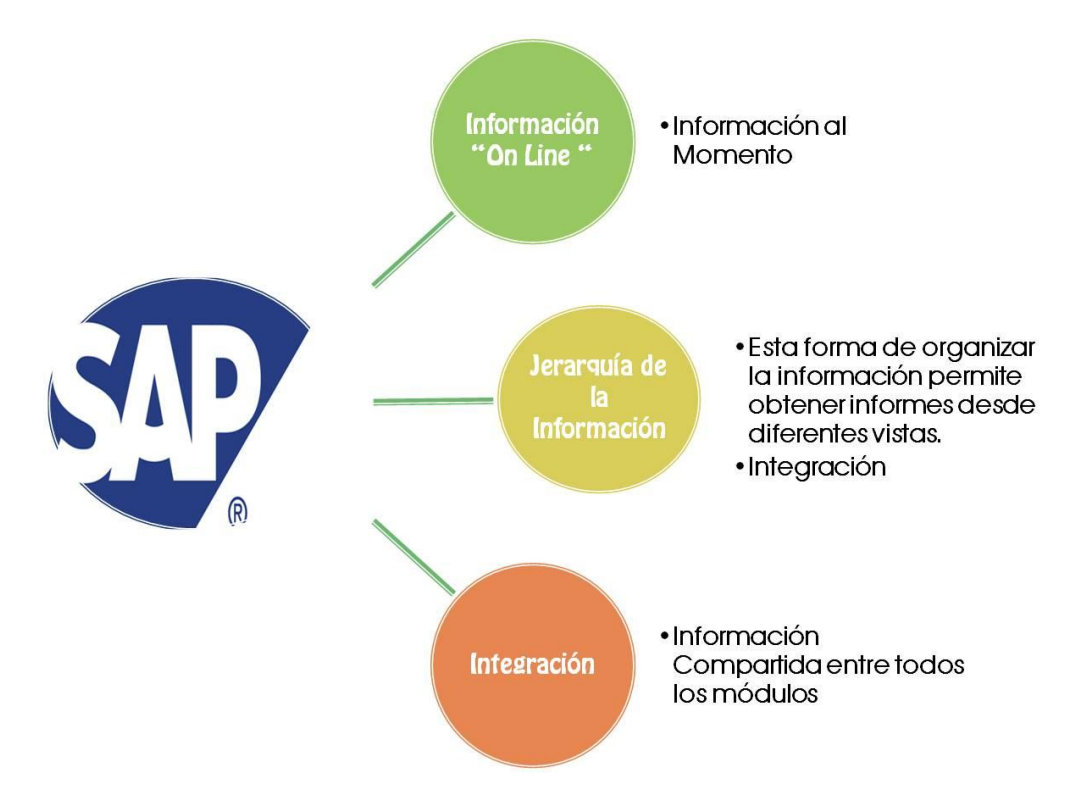

Figura 4 Diagrama de solución propuesta por Axxiome

Buscaron en el mercado diferentes soluciones tecnológicas basándose en las necesidades que habían detectado, fue así como llegaron a conocer SAP.

#### <span id="page-12-1"></span><span id="page-12-0"></span>El proyecto

# 2.1 Propuesta.

Cuando se detecta que un cliente es candidato para operar con el software SAP R/3 Banking, la consultora inicia un análisis de los requerimientos y necesidades del cliente. Se realiza una reunión en donde el cliente explica de manera clara y breve cuál es el funcionamiento de su negocio, las necesidades que presenta y su problemática actual. A esta reunión asiste el área comercial de Axxiome, así como consultores funcionales de los módulos que se detecta pueden estar en el negocio del cliente.

Una vez terminada la reunión, Cargill se compromete a enviar los documentos RFP (Request of proposal o solicitud de propuesta), los cuales consisten en los requerimientos de los procesos que necesitan queden configurados en el sistema SAP.

Después de recibir los RFP, los consultores tienen la información necesaria para preparar una "demo", es decir, un escenario con las principales características de la operación del cliente, permitiéndoles así demostrar cómo sería el funcionamiento en caso de implementar SAP.

Posterior a esta reunión se realiza la demostración de cómo el sistema se adaptaría a la operación del cliente, de qué forma los ayudaría a tener una mejor operación, cuáles son los costos que ahorrarían, etc., en resumen, se les muestra un análisis costo – beneficio de lo que implicaría la implementación.

Después de que el cliente recibe la demostración, la consultora realiza una propuesta final de cuánto sería la inversión inicial, esta cantidad se fija dependiendo de qué tan grande es la operación del cliente, cuánto tiempo duraría el proyecto y cuántas licencias necesitarían. Este número de licencias depende de los empleados que vayan a tener acceso al sistema.

Todo esto se estipula en un documento que es presentado al cliente para su evaluación. Mientras todo este proceso se desarrolla, paralelamente hay otras consultoras presentando su propia propuesta de software.

Para poder asegurar la adjudicación del proyecto, las personas del área comercial de SAP y de Axxiome unen esfuerzos y explican de nuevo todas las ventajas que tiene SAP respecto a las otras propuestas de software que también se le hicieron. Durante este proceso puede existir una variación de la propuesta original, en la que se renegocia la inversión inicial, el tiempo de implementación, etc. SAP y Axxiome buscan el término medio entre la propuesta original y lo que el cliente quiere, de tal forma que el cliente quede satisfecho, pero también SAP y Axxiome tengan un buen beneficio económico.

Cuando el cliente toma la decisión de a quién se le asignará el nuevo proyecto, lo da a conocer a través de otro documento donde acepta la propuesta final que se negoció. En este mismo documento se genera el Alcance, que sería la segunda etapa del proyecto.

– Propuesta para Cargill

Una consultora del módulo de préstamos y yo de garantías, realizamos la "demo" en un sistema SAP que Axxiome nos facilita para realizar las demos cuando existe una oportunidad de negocio. En este caso se realizó la configuración de algunos tipos de préstamo y garantías que Cargill utilizaba. Posteriormente se les presentó la demostración de cómo funcionaría en SAP.

Después de ese día el country manager de Axxiome trabaja en las labores de explicación sobre las ventajas que tenía SAP contra otros productos.

Posteriormente se le dio unos días más a Cargill para que tomaran una decisión de que software comprarían. Días después recibimos la noticia de haber sido seleccionados, es decir, de haber ganado el proyecto en Cargill.

- Costos implicados en el proyecto:
- $\triangleq$  Costo de Software

SAP R/3 software está patentado y únicamente se adquiere a través de SAP Alemania. Al momento de adquirirlo, se especifica la versión, qué módulos se implantarán y el número de licencias necesarias.

El importe de los costos derivados de los usos de licencias son los siguientes:

Licencia CML, Licencia CMS, Licencia FI, Licencia CRM: \$40,000.00 anuales por usuario.

Cargill pidió tener la licencia para 15 usuarios, es decir, \$600,000.00.

 $\leftarrow$  Costos de proyecto:

Costo de Hardware:

SAP R/3 requiere de un equipo de cómputo adecuado para poder funcionar, esto implica servidores poderosos y buenas estaciones de trabajo. En este caso los servidores los proporcionó Cargill.

Costo de la implementación de los procesos:

Este costo consiste en:

Costo de ayuda experta.

Costo de suplir al personal de la empresa que se encuentre dedicado al 100% en el proyecto. Costo de distraer personal de la empresa para trabajar con los expertos en sesiones esporádicas. Capacitación del personal. Pruebas del sistema. Documentación.

Costo de capacitación:

El costo de capacitación es elevado en el periodo de implementación del programa, y debe ser simultáneo, más aún la capacitación debe continuar aún después del período de implementación.

Costo de mantenimiento:

El sistema requiere mantenimiento y es necesario personal capacitado para este fin de lo contrario se corre el riesgo de detener la operación por un periodo de tiempo prolongado.

Costo de oportunidad por fallas del sistema

Por ser un sistema integrado, una falla en el sistema no permitirá la operación normal, provocando pérdidas probables en ventas o en otros procesos de la empresa

Costo de actualizaciones periódicas del sistema

SAP es un sistema en evolución constante por lo que para poder obtener los máximos beneficios es necesario contar con todas las actualizaciones.

#### 2.2 Alcance y enfoque de proyecto

<span id="page-15-0"></span>Durante esta etapa se definen los objetivos del proyecto, además de dejar claro desde dónde y hasta dónde se va llevar el proyecto; esto queda estipulado en otro documento que se realiza entre la consultora y el cliente, ya que se debe llegar a un acuerdo de lo que se hará exactamente durante la implementación. Es importante tener precaución en lo que se describe, ya que durante el proyecto será solo lo que aquí esté descrito, es decir, durante la implementación pueden presentarse temas que no están descritos ni contemplados en el documento de alcance por lo que se cotizan de forma independiente. Esta cotización implica costo y tiempo.

- Alcance para Cargill
- Objetivo General:

Implementar el sistema SAP Banking para que se convierta en la plataforma tecnológica y de administración de recursos de Cargill de México, para la toma de decisiones basadas en información precisa y en tiempo real.

Objetivos Particulares:

Cargill de México busca implementar el SAP Best Practices (metodologías claras y enfoque paso a paso) de manera que minimice el costo, el riesgo y el tiempo de la implementación.

El proyecto que se indica en esta propuesta es de una sola fase con una sola fecha de entrada en productivo.

Permitir la integración de las operaciones de las empresas de TSF y SOFOM (Sociedades de Cargill).

Implementación de SAP CML y CMS para soportar los procesos de administración de créditos en Cargill.

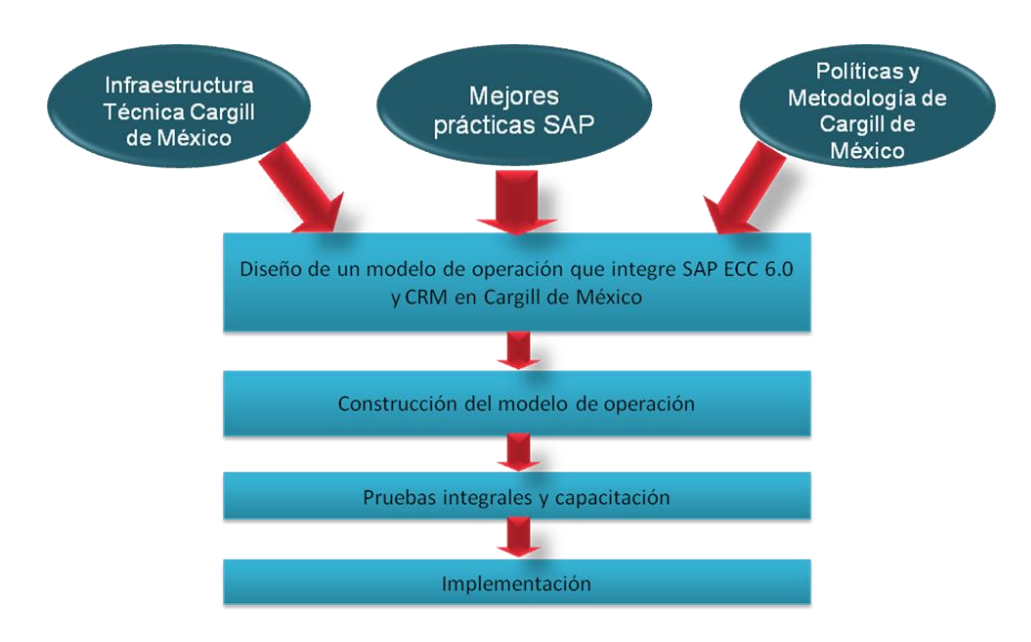

Figura 5 Enfoque del proyecto

#### 2.3 Equipo de trabajo

<span id="page-16-0"></span>Después de revisado el alcance se hace una estimación de los recursos que participarán en el proyecto. Esto depende de que tanto se estime que durará el proyecto. Para el caso de Cargill serían los siguientes:

- **1** Gerente de Proyecto
- 1 Consultor funcional QA
- **2** Consultores funcionales CRM
- 3 Consultores funcionales CML
- 1 Consultor funcional CMS
- **5 Consultores Técnicos (ABAP)**
- 1 Consultor PI.

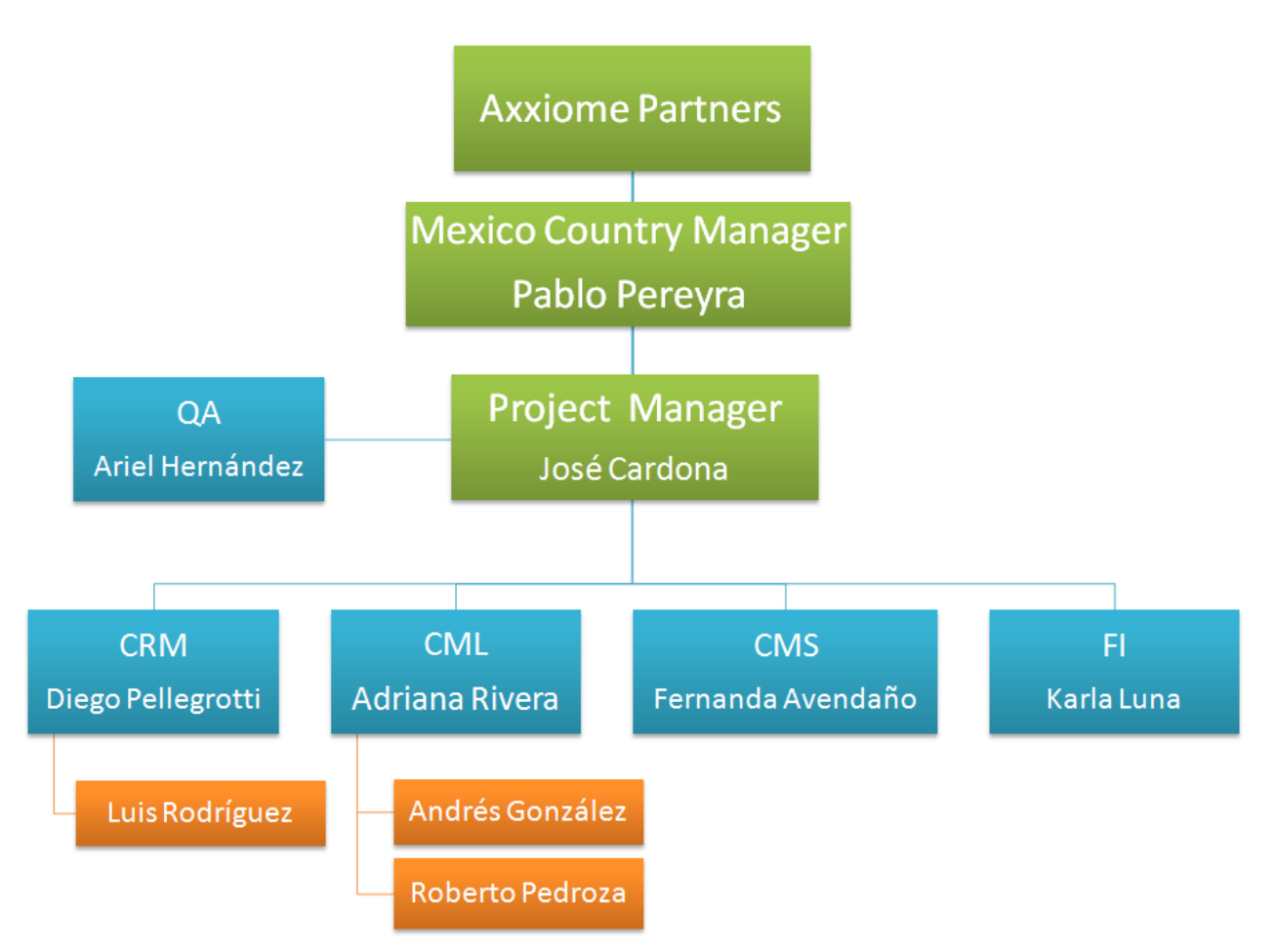

Figura 6 Organigrama de consultores en el proyecto

#### 2.4 Organización del proyecto

<span id="page-17-0"></span>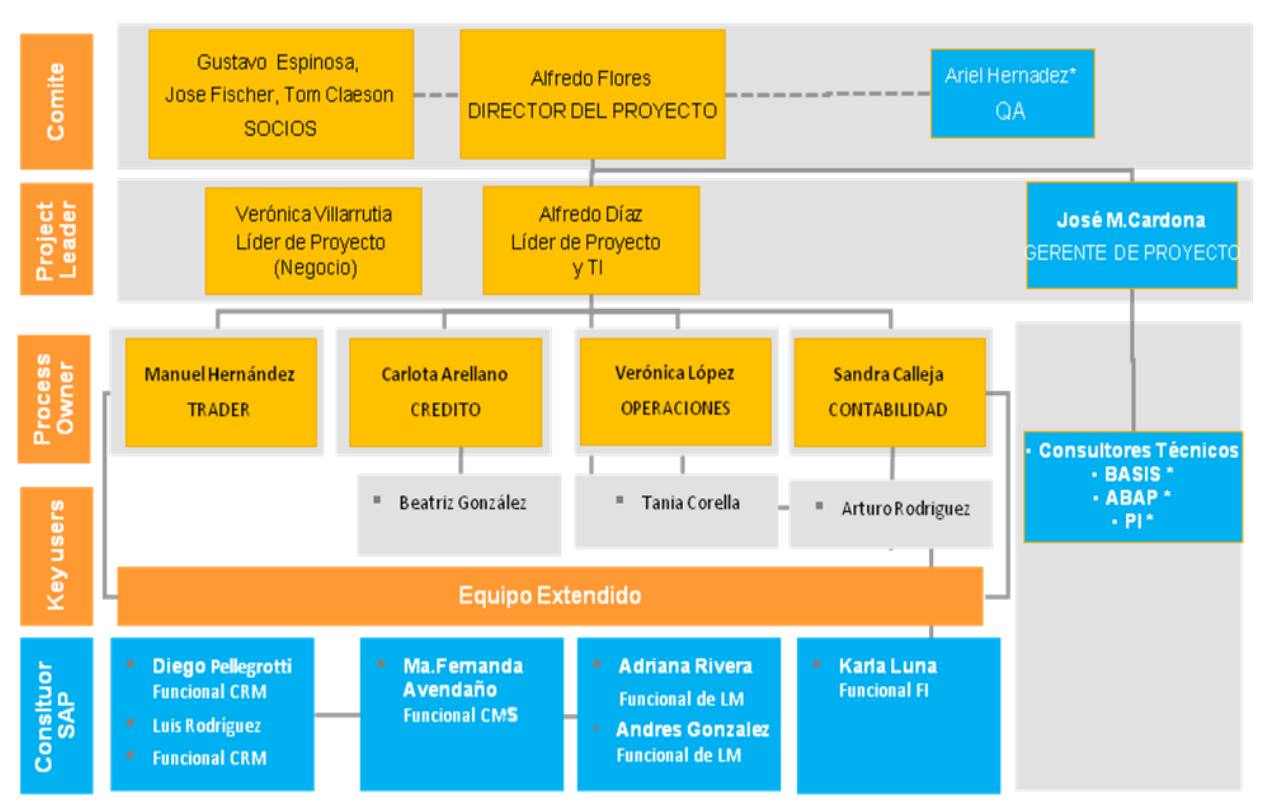

Figura 7 Organigrama completo del proyecto

El Nivel 1 del Organigrama "Comité", apunta al gerenciamiento ejecutivo del proyecto y será materializado a través del Comité Ejecutivo.

#### Funciones del comité

Tomar las decisiones de alto nivel, tanto para evaluar el andamiento del Proyecto como para tomar las decisiones que correspondan a situaciones que lo ameriten.

El Comité Ejecutivo une a todos los principales involucrados del Proyecto y brinda la plataforma para informar y discutir sobre el progreso y los resultados, con el objetivo de incluir en las decisiones claves a todos los grupos de interés.

#### Periodicidad de Reuniones

El Comité Ejecutivo va a reunirse al comienzo del Proyecto para efectuar el Kick-off (reunión inicial del proyecto) y luego al finalizar cada Etapa del Proyecto en una periodicidad general trimestral.

El Nivel 2 del Organigrama "Project Leader" proporciona seguimiento día a día del proyecto. Los Gerentes del proyecto por parte del Cliente como por parte de la consultora se dedican a esa tarea.

Gerente Cliente: Cargill provee un Líder de Proyecto de tiempo completo, quien tiene la responsabilidad primaria de los entregables del proyecto y proporciona dirección día a día al Equipo del Proyecto.

Adicionalmente es responsable de dar mantenimiento al plan del proyecto, resolviendo rápidamente los asuntos pendientes y comunicando el estado del proyecto al Comité de Dirección.

Gerente Consultora: El rol principal del Gerente de Proyecto, es asistir al Líder de Proyecto de Cargill y administrar los recursos de consultoría, proporcionados por AXXIOME.

Adicionalmente, realiza la definición del alcance, desarrollo del plan del proyecto y del programa de entrenamiento, asiste a las juntas del Comité de Dirección y designa al personal mejor entrenado.

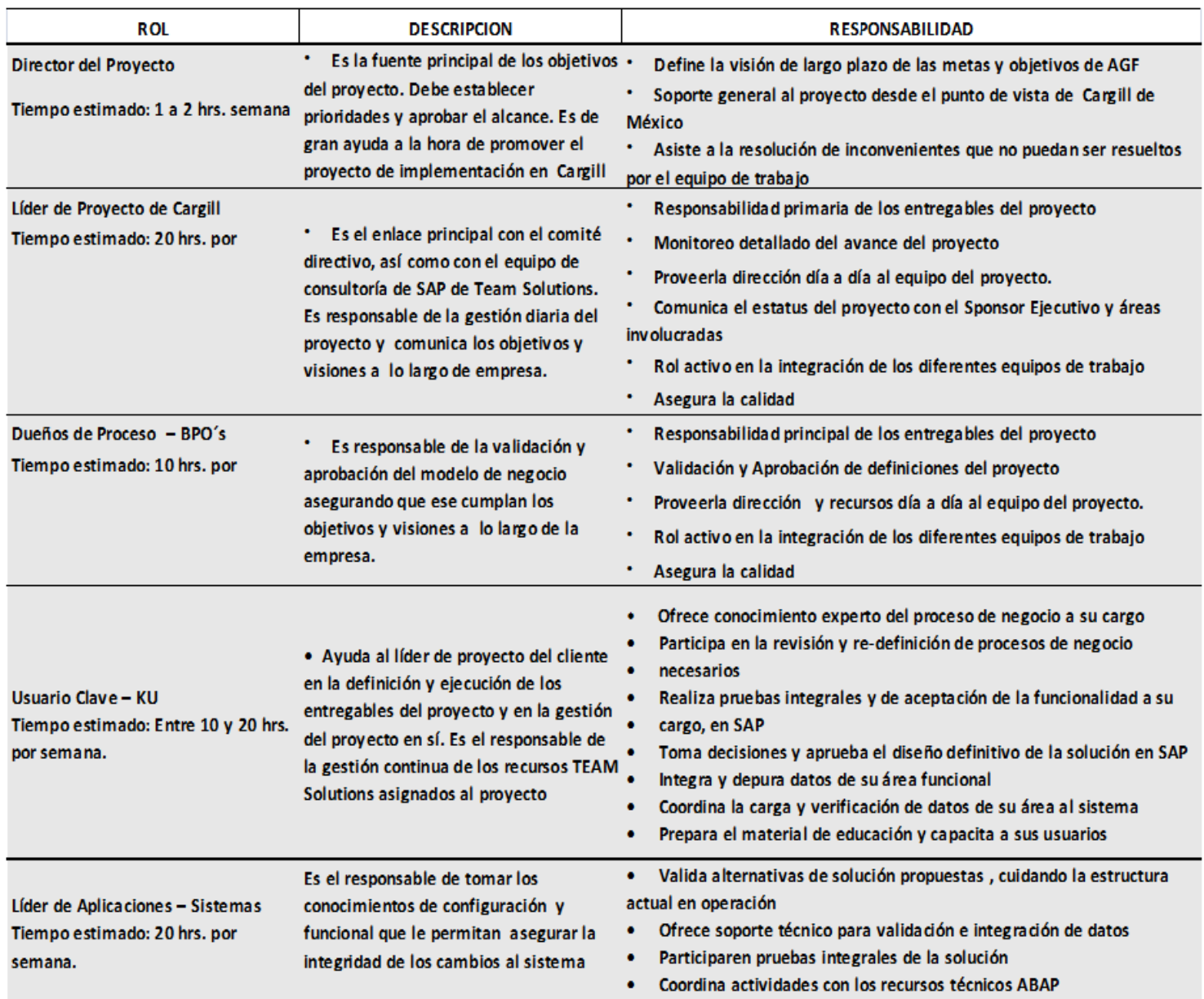

<span id="page-18-0"></span>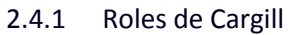

# 2.4.2 Roles de Axxiome

<span id="page-19-0"></span>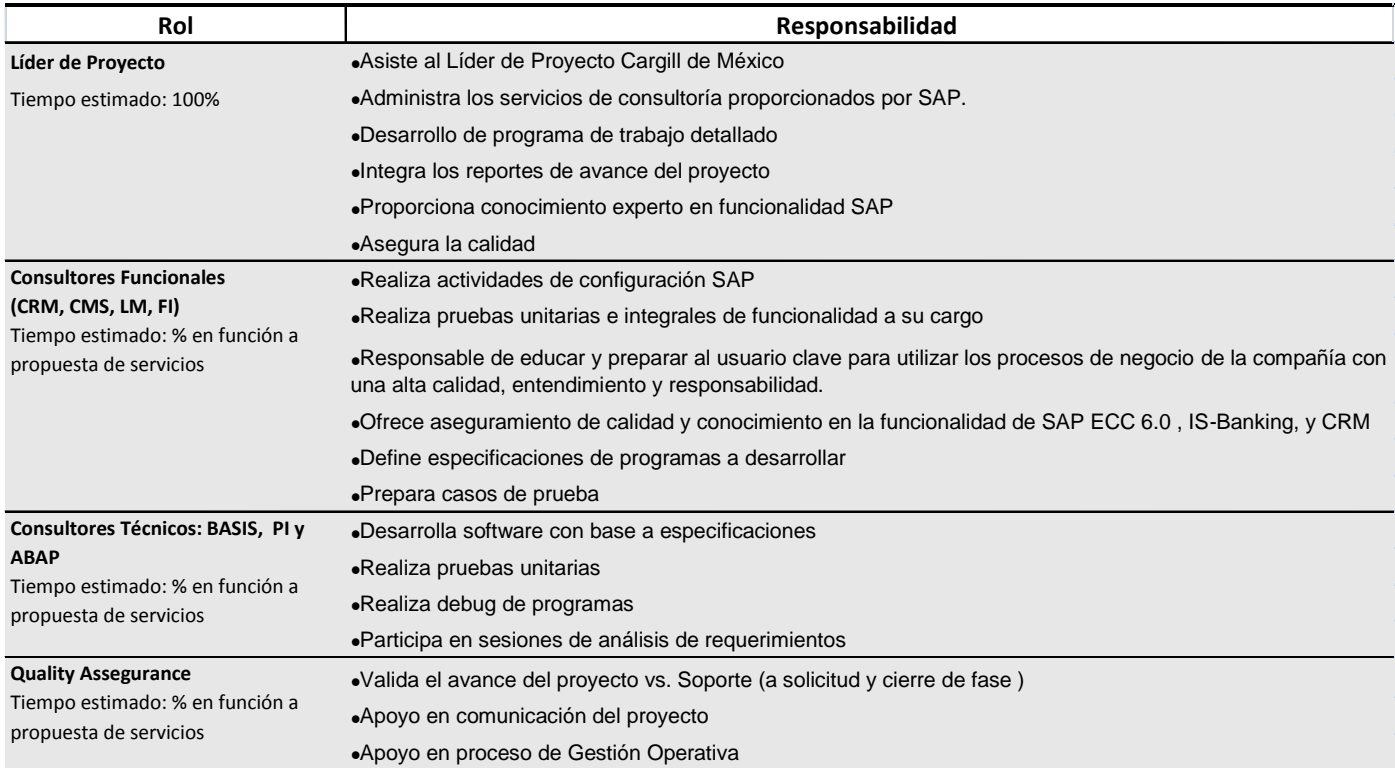

# 2.5 Metodología ASAP y entregables del proyecto.

<span id="page-20-0"></span>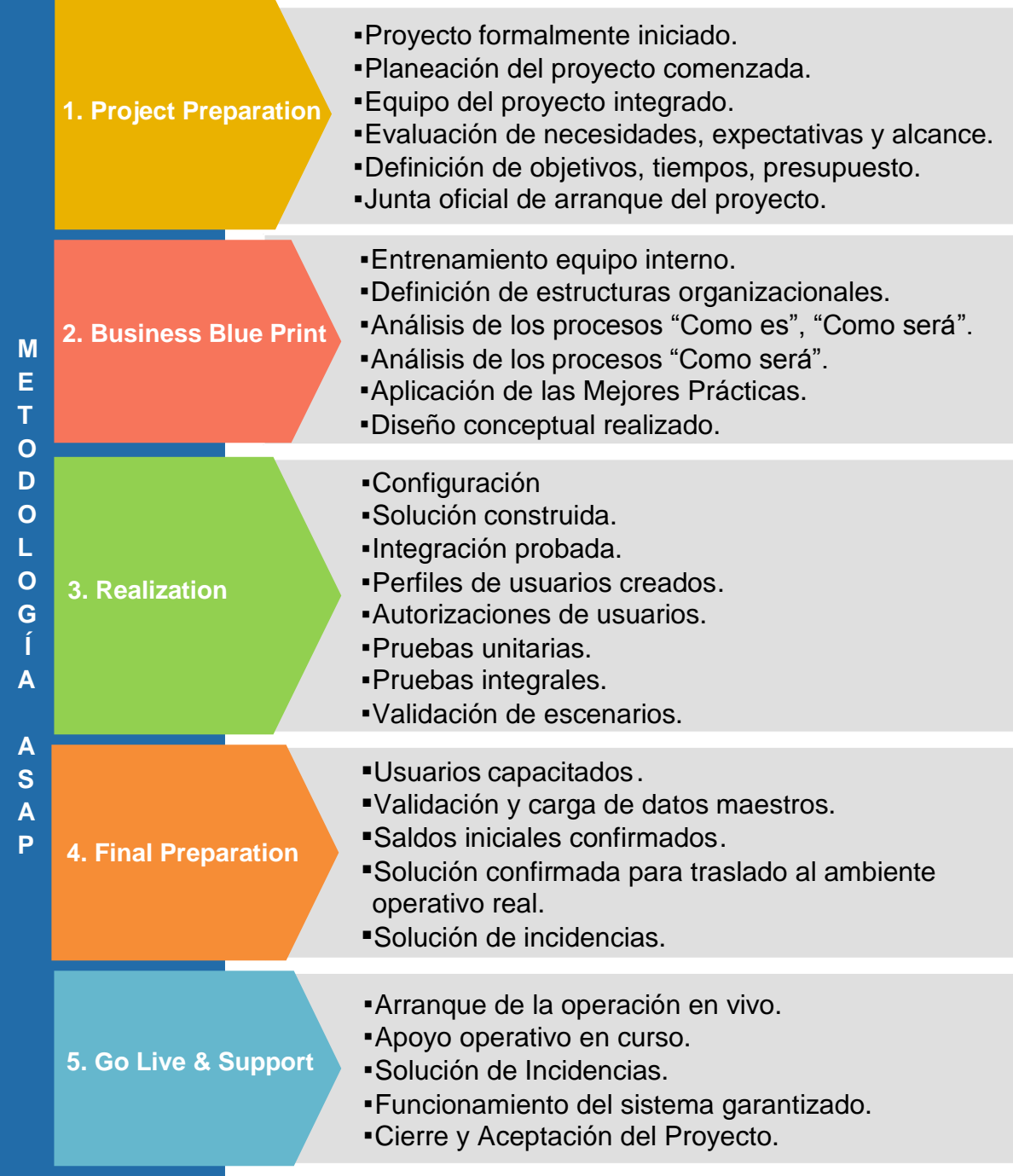

Entregables Fase 1 Preparation Project (Proceso AS-IS):

- Development Guidelines. Conjunto de requerimientos para los desarrolladores incluyendo las convenciones de nombres.
- Solution Architecture Principles. Conjunto de requerimientos arquitecturales generales y principios.
- APOV Application Overview (As-Is). Inventario de todos los sistemas y aplicaciones e interacciones usados entre ellos en forma corriente en los procesos que están en el alcance de las implementaciones.
- APIF Interface Inventory (As-Is). Inventario de todas las interfaces existentes en la situación actual. Esto incluirá una descripción a alto nivel, tipo, volúmenes de datos, etc.
- BUSC Business Scenario. Descripción de alto nivel del escenario del negocio incluyendo la lista de proceso y el criterio de aceptación.
- PRLI Process List. Lista de procesos con pasos y descripciones cortas.

Entregables Fase 2 Business Blue Print (BBP):

- APOV Application Overview (To-Be). Diseño de la arquitectura "To-Be". Esto describirá el sistema SAP Landscape, su locación en la arquitectura general, sistemas que serán deshabilitados luego de la implementación.
- APIF Interface List (To-Be). Inventario de todas las interfaces que serán usadas luego de la implementación. Esto incluirá descripción de alto nivel, tipo, volúmenes de datos, etc.
- SPD System Process Description. Describe el flujo de información durante la ejecución de los sub-procesos de la operativa del negocio, incluyendo variantes. Define flow between the systems during execution of the business (sub-)processes incl. variants. Define los items de servicio e interface.
- PRDE Process Description. Descripción detallada de los procesos de negocios incluyendo los requerimientos del negocio.
- FRS Functional Requirements Specification. Lista detallada de los requerimientos funcionales.
- NFRS Non-Functional Requirements. Lista de los requerimientos no-funcionales.
- PROLI Programming List. Lista de todas las mejoras que necesitan ser hechas para cubrir los gaps en los requerimientos. Incluye la estimación del esfuerzo y el estatus de cada mejora.
- FUDE Functional Description. Describe funciones complejas que no son procesos en un sentido estricto. Esto es necesario si no es posible derivar una Especificación de Programación (PROSP) (v.g. para un reporte) directamente desde PRDE.
- PROSP Programming Specification. Especificación Técnica de la mejora.
- PROSPS Programming Specification Simple. Especificación funcional y técnica de la mejora. Puede ser usado en lugar de FUDE y PROSP para mejoras pequeñas y simples.
- CONF Configuration Description. Descripción de la personalización del sistema SAP.
- DMCO Data Migration Concept. Describe los requerimientos de alto nivel para la migración, origen de los datos, preparación y pasos post-migración.
- DMLI Data Migration object list. Lista de los objetos que necesitan ser migrados, sistemas origen y destino, dependencias, métodos, etc.
- SECO Service Contract. Describe los datos operacionales y los formatos de los datos intercambiados.
- SESP Service Specification. Especificación funcional y técnica del servicio.
- TECO Test concept. Describe los principios del test de la solución. Esto incluye tipos de tests, sistemas usados para el testing, etc.

Entregables Fase 3 Realization:

- TELI Test List (script de pruebas). Lista de todos los casos de test para cada fase del test incluyendo el status.
- TECA Test Case Description. Definición de los casos de test.
- TEST Test Documentation. Evidencia de ejecución de los casos de test.

A continuación se anexa imagen del resultado de script de pruebas unitarias antes de proceder con las pruebas integrales con los diferentes procesos, reportes y smartforms para el módulo de CMS.

En rojo cuando la prueba no aplica para ese escenario, en verde si la prueba fue realizada correctamente.

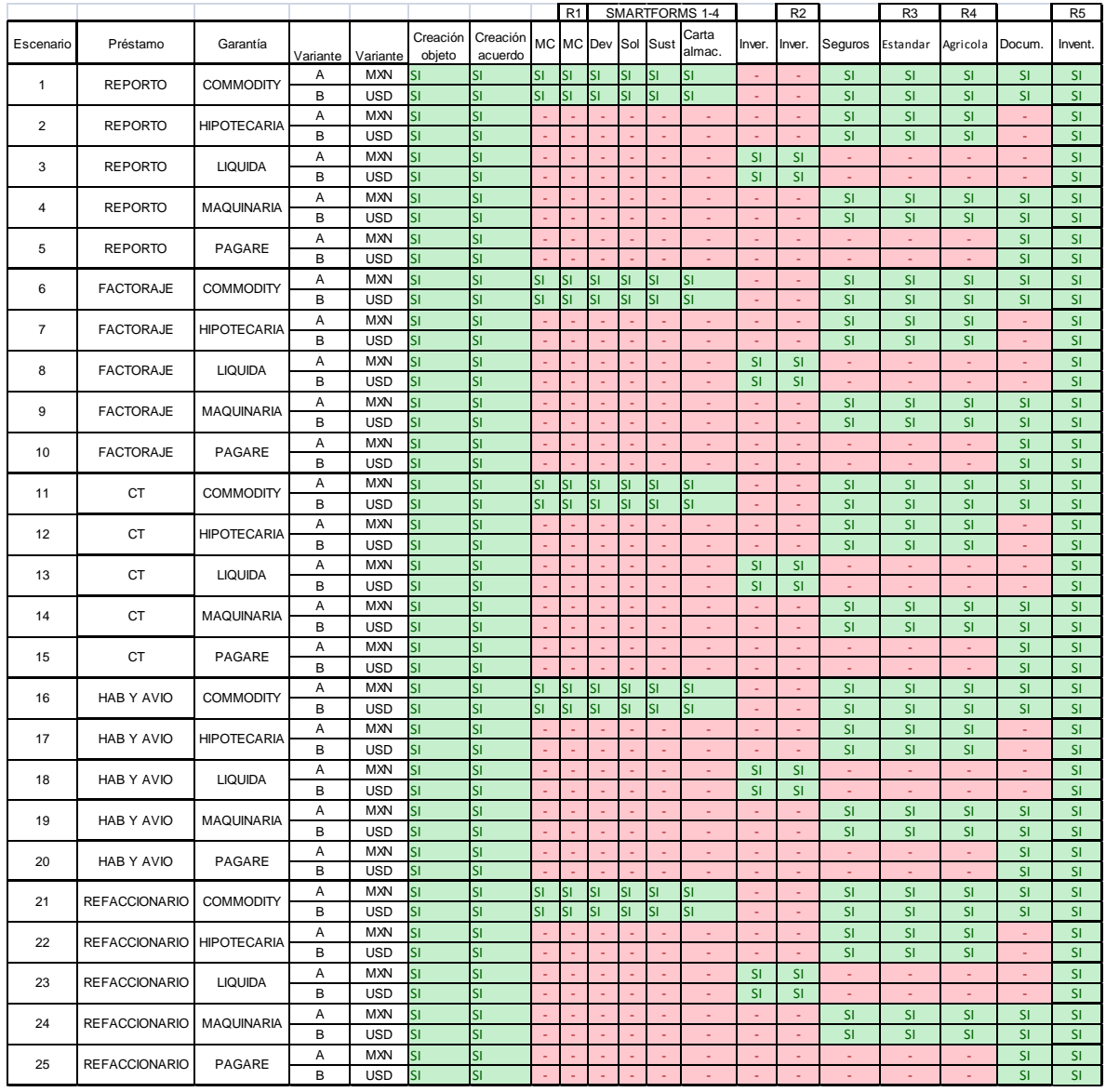

Figura 8 Matriz o script de pruebas unitarias.

Durante las etapas 4 y 5 éstas no prevén entrega de documentación que sea un entregable del proyecto, sin embargo, se considera como cierre de la fase 4 a los usuarios capacitados y como cierre de la 5 se entrega el sistema completamente parametrizado y listo para su uso.

#### 2.6 Diagrama de Gantt y plan del proyecto

<span id="page-23-0"></span>El plazo estimado de implementación de la solución para cubrir el alcance requerido es de 10 meses incluyendo 1 mes de soporte post - productivo, a continuación se presenta el cronograma de implementación:

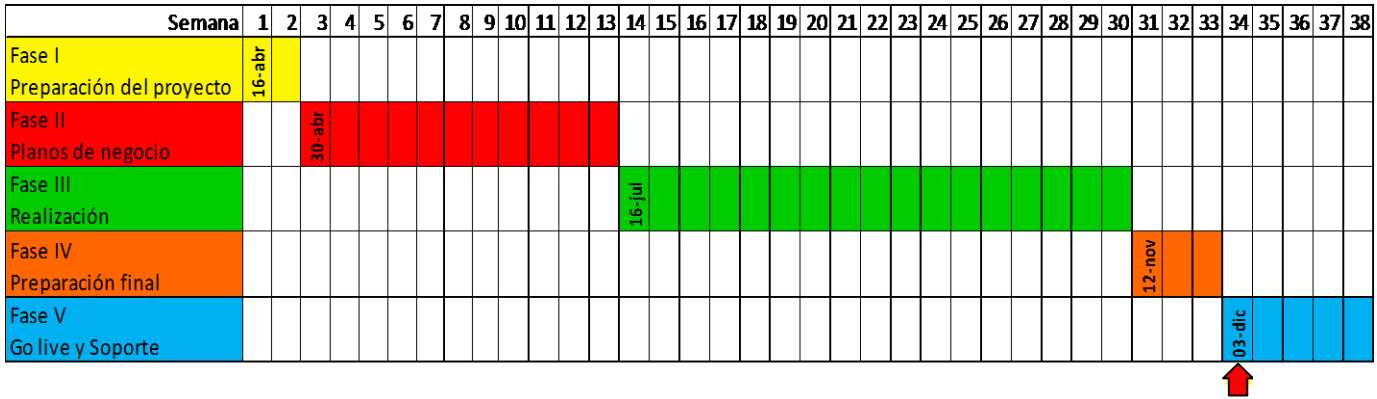

**Gollive** 

Figura 9 Diagrama de Gantt para la planeación del proyecto.

#### o Lugar de trabajo:

- Cargill de México Oficinas Santa Fé.
- Sala de Juntas.
- o Horario:
	- Lunes a Viernes de  $8:30 17:30$  Hs.  $(13 14$  Hs. Comida)

#### o Comunicación

Reuniones de seguimiento de avance:

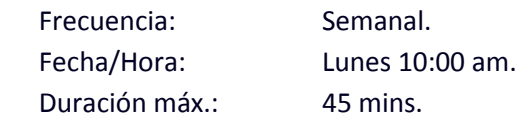

 Reuniones de análisis y definición (workshops) Frecuencia: Por evento. Duración máxima: 2 Hr.

Nota: Las reuniones preferentemente deberán ser vía "solicitud de reunión" Outlook con al menos 24 Hs. de anticipación, las cuáles iniciarían a partir del 23 de Mayo de 2012.

- o Repositorio de Información del Proyecto.
- o Directorio compartido TI (Minutas, documentación técnica, presentaciones).

# Planeación del proyecto:

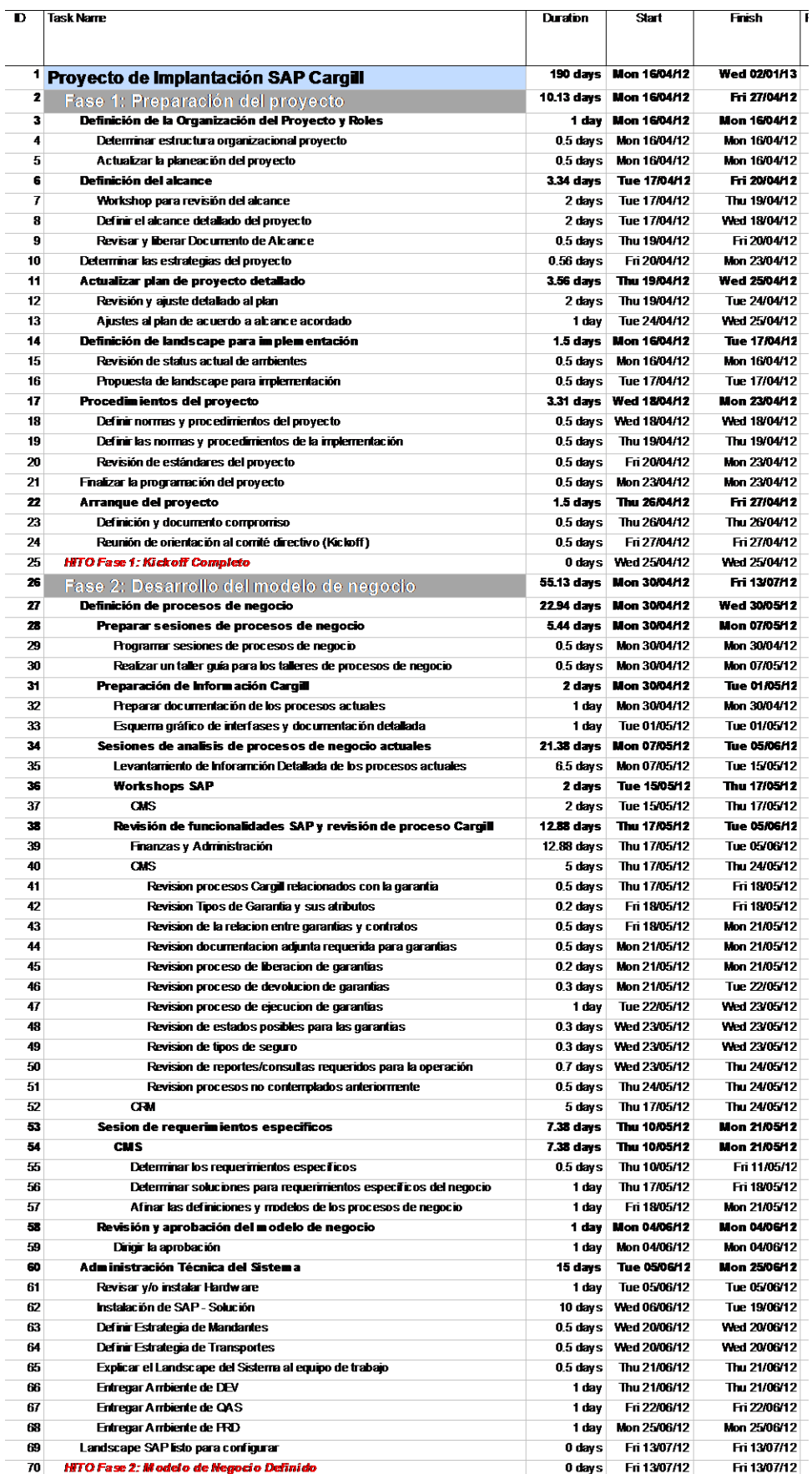

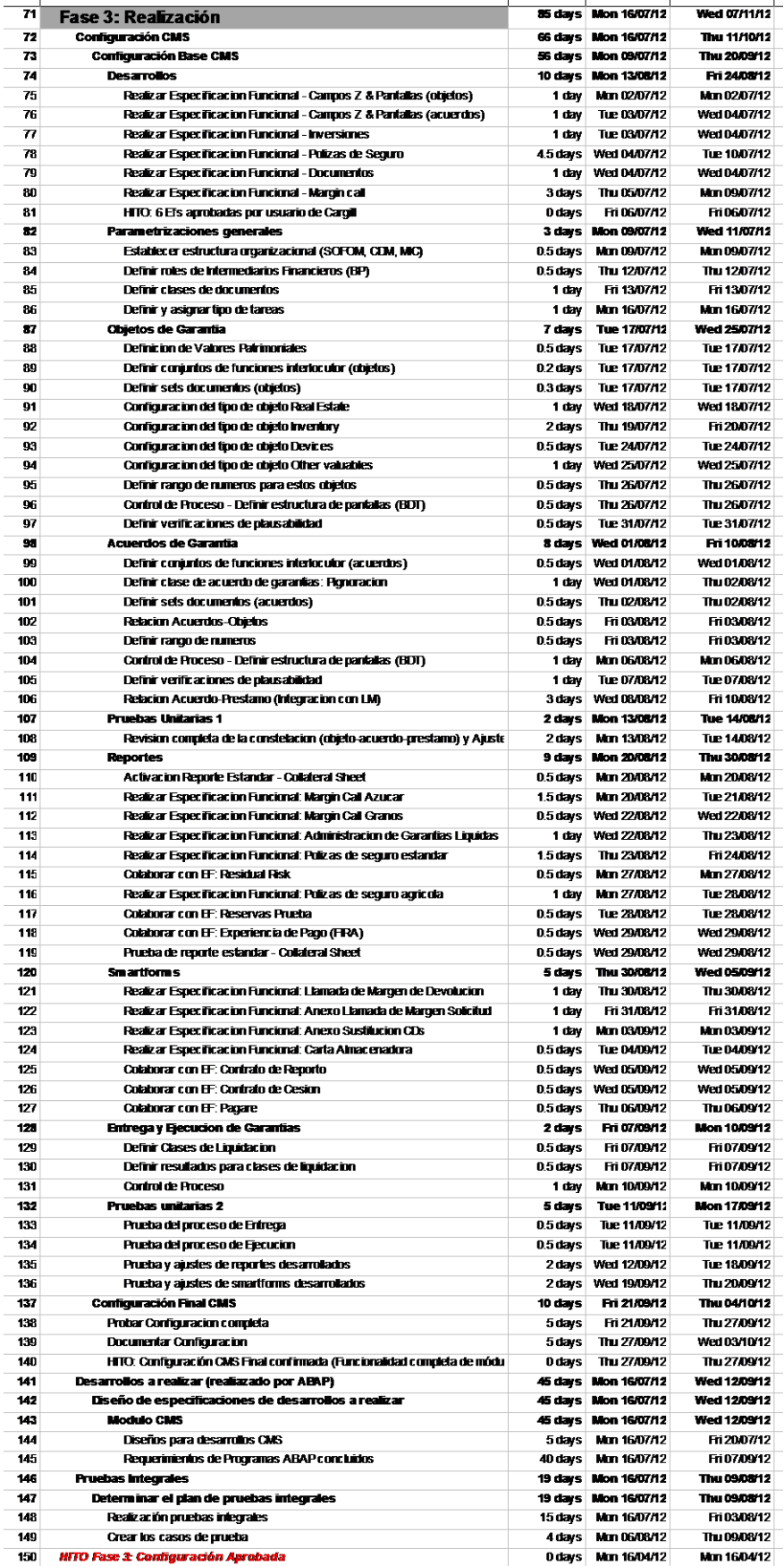

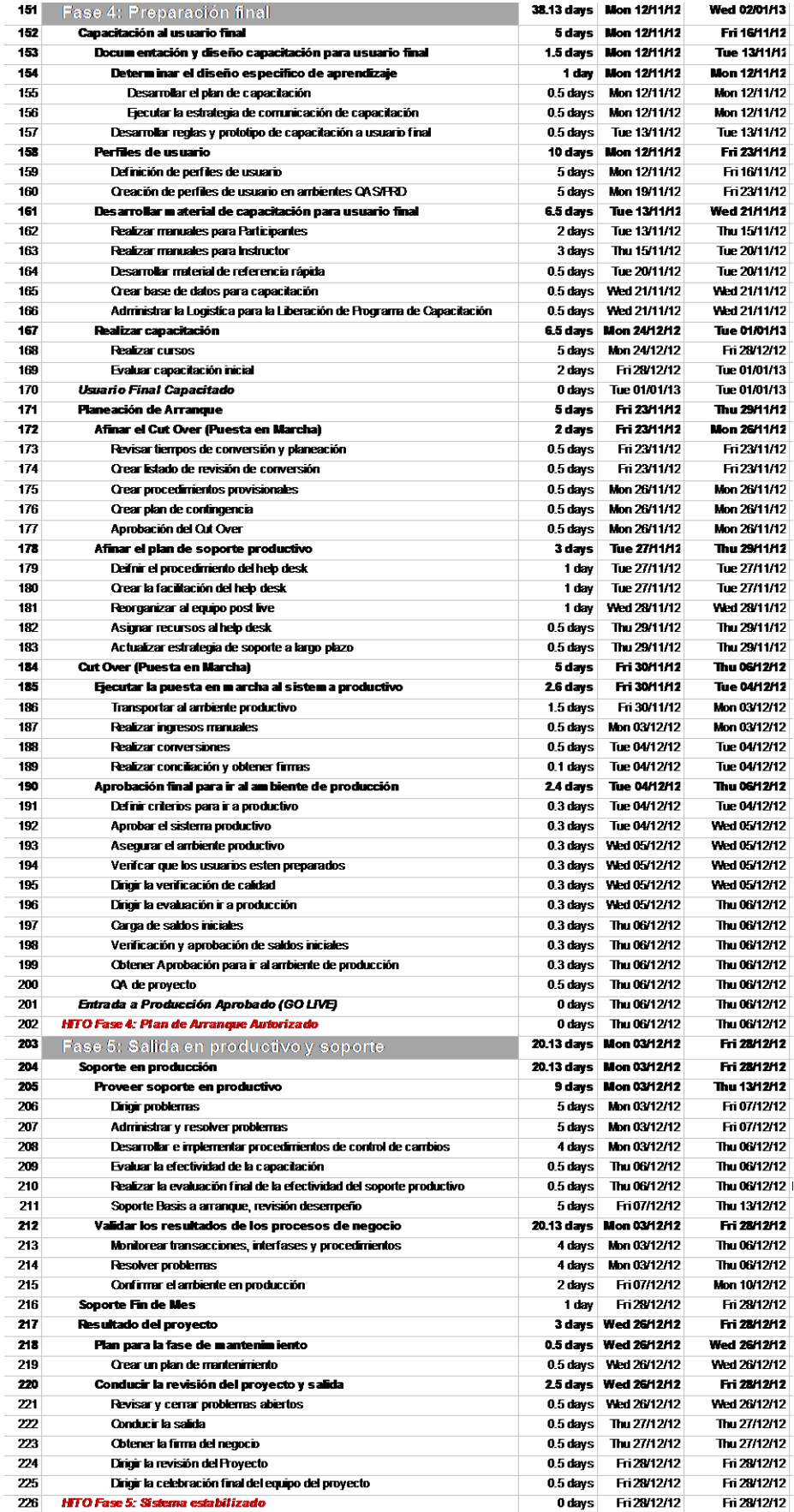

#### 2.7 Riesgos del proyecto

<span id="page-28-0"></span>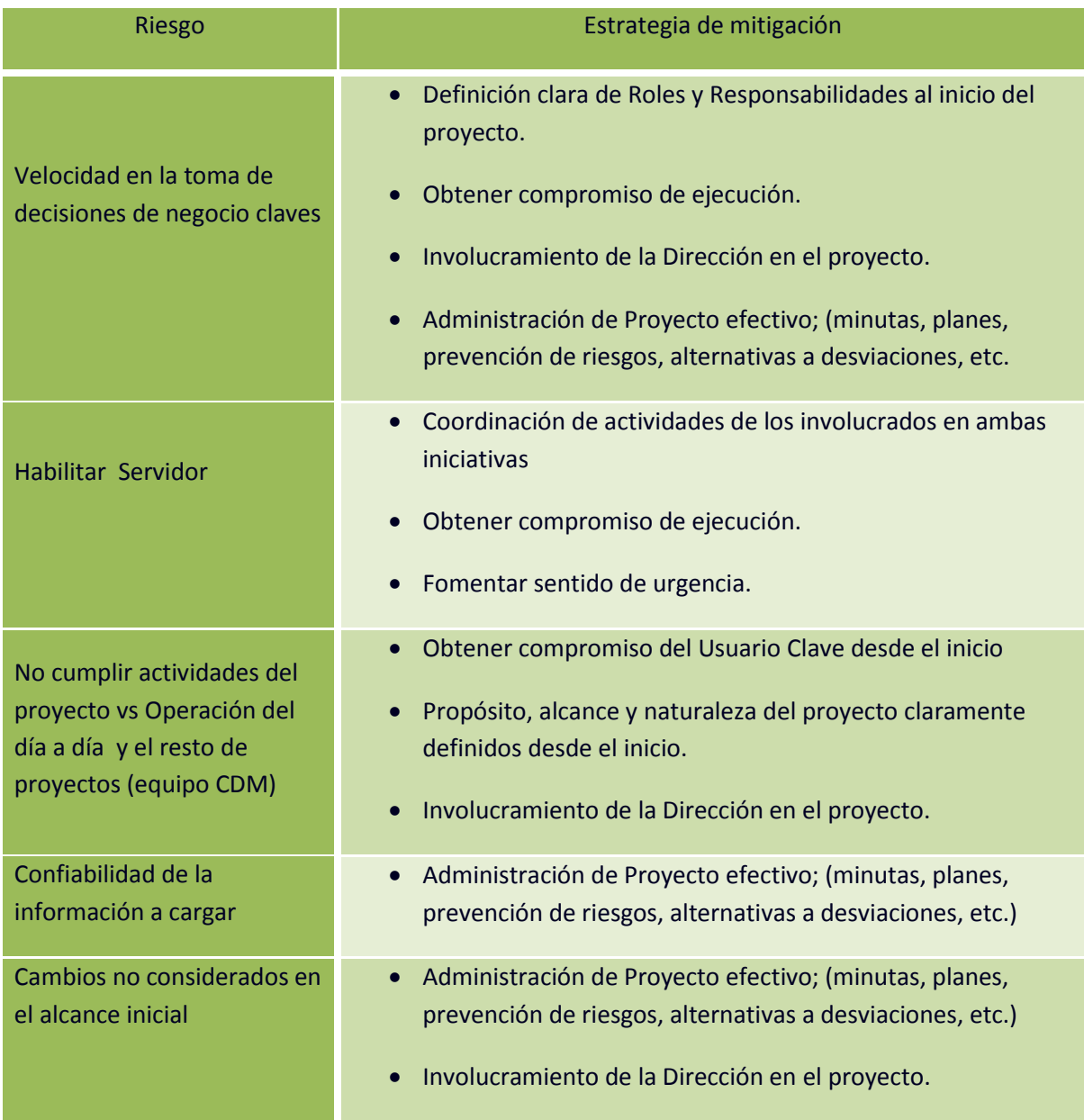

<span id="page-28-1"></span>Figura 30 Riegos del proyecto.

# 2.8 Implementación CMS

# $\leftarrow$  Fase 1: Project Preparation.

Durante la fase I mi trabajo fue realizar actividades referentes a la planeación del proyecto, por ejemplo, hacer un estimado aproximado con base en la información inicial que me proporcionó Cargill, cuánto iba a ser el tiempo de implementación para cada una de las fases del proyecto. Dentro de esta actividad tuve que desarrollar un plan detallado con cada una de las configuraciones que iba a realizar, para poder hacer esto hice uso de herramientas como Project de Microsoft y el diagrama de Gantt, este último me sirvió como guía gráfica durante todo el proyecto para tener una mejor visión de cómo se iba desarrollan do las actividades planeadas, mientras que el Project me sirvió para tener el detalle de las fechas compromiso.

También se define entre todo el equipo de consultoría el objetivo general del proyecto y luego el objetivo particular de cada módulo.

En el cierre de esta fase entregué un documento, una parte de éste tiene la negociación final y las fechas compromiso de las actividades que iba a realizar durante todas las fases del proyecto en el módulo de CMS, este documento se conoce como Kick-off. Este entregable tiene como objetivo final dar a conocer que el proyecto se ha puesto en marcha, y se finaliza con una reunión en donde todo el equipo del proyecto participa y se da a conocer la información de cada documento.

En el documento de CMS quedaron establecidos los siguientes alcances:

- Alcance estándar (por default vienen programados en SAP):
- Analizar los requerimientos del cliente. (Proceso AS-IS). Reuniones diarias con los usuarios clave de 6 horas durante 11 semanas.
- Diseñar, Configurar e Implementar los procesos de negocios (Procesos TO BE). Reuniones diarias con los usuarios clave de 6 horas durante 17 semanas. Los procesos de gestión de garantías (módulo CMS) para Cargill discutidos durante las reuniones fueron los siguientes:
	- Workbench CMS, creación de objetos de garantía.
	- Cobertura de pólizas de seguro.
	- Análisis de garantías.
	- Tareas periódicas.
	- Valores de garantías.
	- Informe de validez de garantías.
	- Extracción de datos (Reportes).
	- Análisis Margin Call.
	- **Inversiones con garantías.**
	- Visualización de documentos relacionados a garantías.
	- Alcance de desarrollos ABAP (se requiere programar cierta operación de negocio de Cargill que SAP no trae por default):

Cuando la funcionalidad estándar no cumple con la operación exacta del cliente, se hacen desarrollos ABAP extra a la medida del cliente. ABAP (Advanced Business Application Programming) que es el lenguaje de programación utilizado por SAP. Los desarrollos acordados que se hicieron para Cargill son los siguientes:

- Manejo de pólizas de seguro.
- Reporte seguro estándar.
- Reporte seguro agrícola.
- Margin Call de Commodities.
- Reporte de Margin Call.
- Inversión de garantías líquidas.
- Reporte de Inversiones.
- Documentos adjuntos.

#### $\bigstar$  Fase 2: Business Blue Print.

En la etapa de BBP, definí el tiempo real de la implementación, una vez establecido este valor, se debería mantener si las especificaciones del proceso y su alcance no varían. Finalizado el BBP se revalidaron las estimaciones de esfuerzo, definidas en la propuesta.

Para la creación de los BBP tuve reuniones con los usuarios de Cargill para transmisión del conocimiento de su operación, posterior a estar reuniones plasmé la información obtenida en los siguientes documentos:

1. CargillSAP\_CMS\_BBP\_01\_Creación de garantía

En este documento expliqué cómo será la nueva operación, involucrando los nuevos términos como SAP los conoce.

CMS tiene los siguientes elementos:

- Objetos: Es la representación del bien en garantía caracterizado por la información creada a partir del catálogo de garantías sujetas a recepción, existente para diferentes tipos de objetos dentro de una categoría predefinida. Es la garantía como tal, por ejemplo, maquinaria, joyas, etc.
- El acuerdo representa los términos y condiciones para el uso del collateral, mismo que será creado en CMS utilizando el Tipo de Acuerdo identificado como "Pignoración" (Pledge). El acuerdo sirve de liga entre el Objeto y el Préstamo.

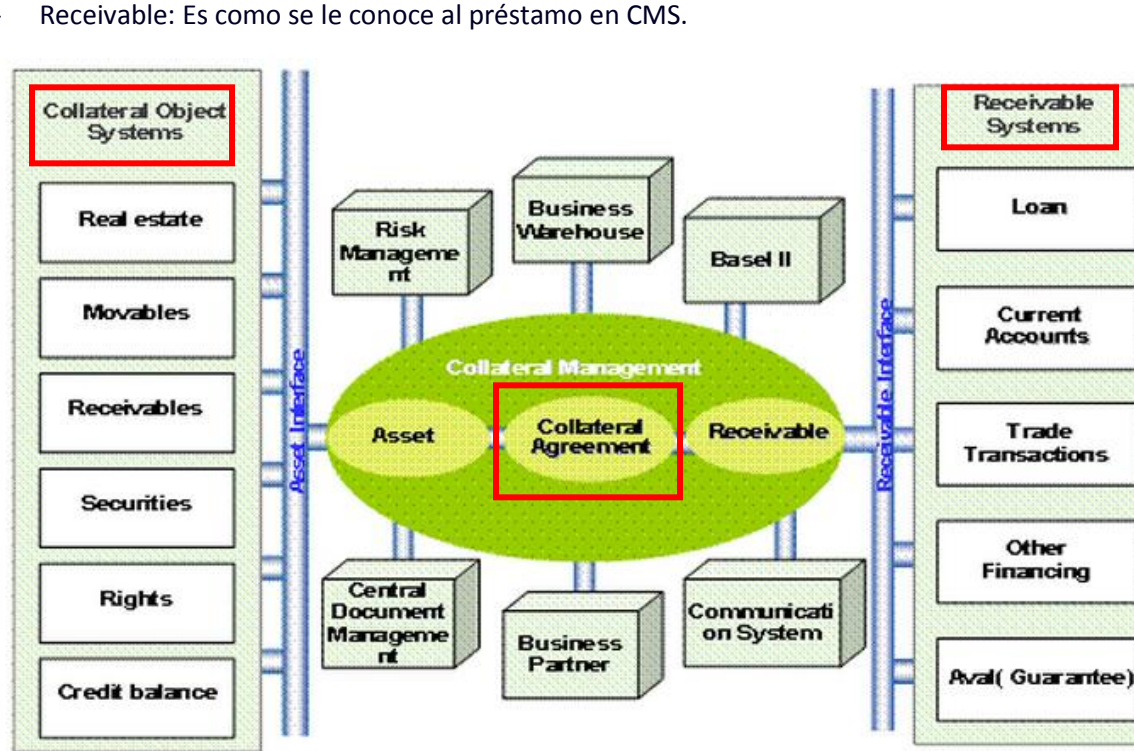

Figura 11: Diagrama de operación del módulo de CMS

La relación objeto-acuerdo-préstamo en Cargill la definí de la siguiente manera:

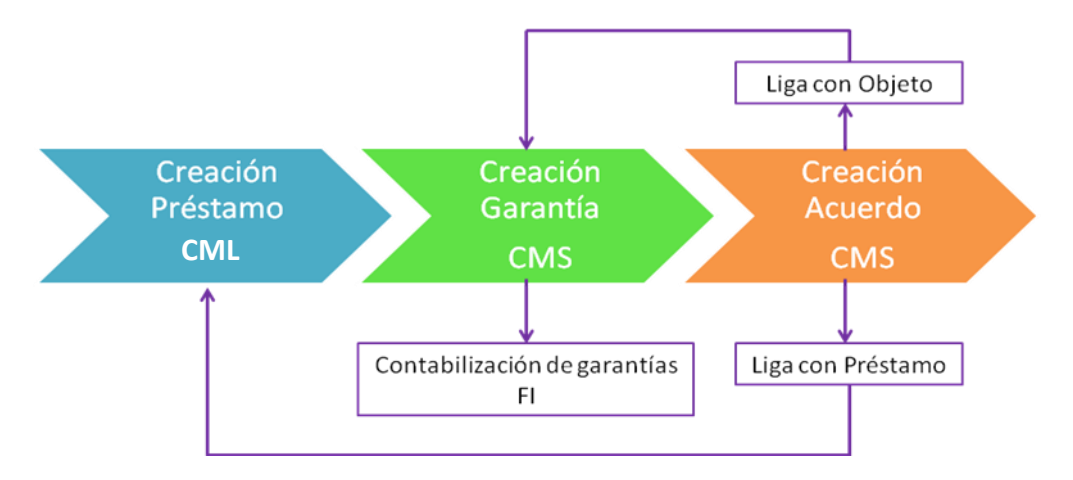

Figura 12 Relación objeto-acuerdo-préstamo en Cargill.

Como se muestra en el diagrama anterior la creación del préstamo debe hacerse antes que la creación del objeto y el acuerdo, ya que una vez estando en el acuerdo se hace una búsqueda del préstamo previamente creado al cual se relacionará la garantía.

SAP trabaja con base en diferentes transacciones, cada módulo tiene sus propias transacciones para realizar actividades diferentes. El proceso para la creación de objetos y acuerdos se lleva a cabo en la transacción: CMS\_WB.

#### 2. CargillSAP\_CMS\_BBP\_02\_Objetos de garantías.

En este documento quedaron asentados los tipos de garantías que tiene Cargill, y que serán configurados como objetos de garantía:

- Certificados de depósito: Existen dos tipos diferentes de Commodities, azúcar y granos. Cargill le presta dinero a su cliente para cosechar algún tipo de Commodity, y la garantía que cubre este préstamo es la cosecha como tal.
- Hipotecaria: Este tipo de garantía se utiliza para cubrir préstamos cuyo monto es muy elevado o para cubrir varios préstamos al mismo tiempo. Esta puede ser simple o industrial.
- Maquinaria: Si el cliente de Cargill tiene algún tipo de tractor, rastras, cosechadoras, trilladoras, etc.,
- Líquida: Son depósitos de dinero efectivo en el banco. Cargill pide como garantía el 10% del valor del préstamo.
- Pagaré: El cliente de Cargill le entrega un pagaré por el monto completo de lo que se le presta.

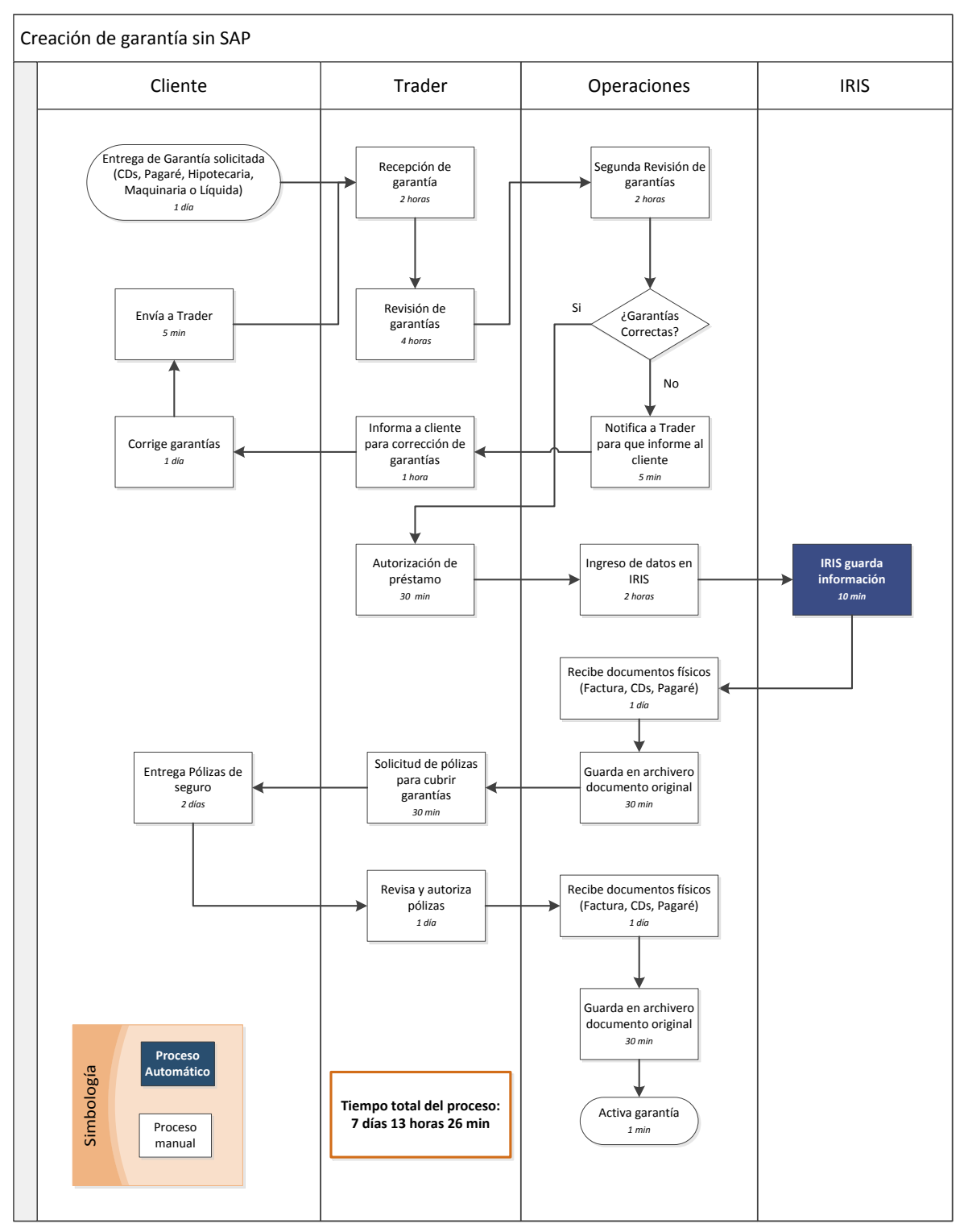

Figura 13 Diagrama creación de garantías antes de SAP

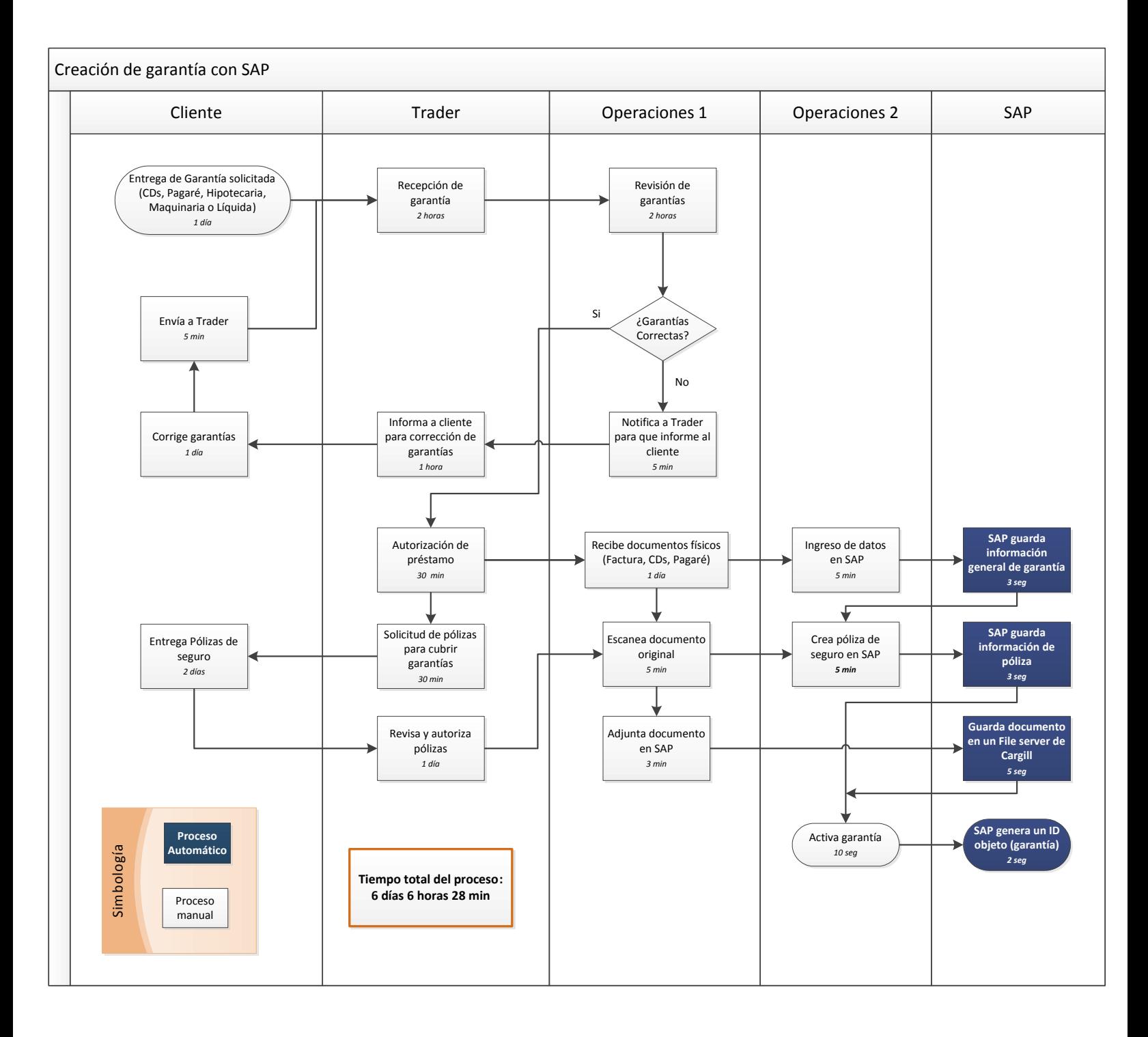

Figura 14 Diagrama creación de garantías después de SAP

3. CargillSAP\_CMS\_BBP\_03\_Acuerdos de garantías

Para cubrir la operación de Cargill se estableció solo un tipo de Acuerdo Válido para todos los tipos de préstamos y garantías en el sistema. Se utilizó la funcionalidad provista en CMS para la creación del "Acuerdo de garantías", mismo que representará los términos y condiciones en que el bien en garantía y el préstamo son colateralizados.

CMS maneja el Acuerdo (asignando a éste un número de identificación o ID) y lo relaciona con uno o varios Objetos (ID de garantías) y con un contrato de Préstamo (Loan ID), sirviendo como liga entre ellos.

Esta relación y la funcionalidad permitida, son parte de las configuraciones que se tuvieron que realizar para definir los tipos de acuerdo.

Existen diferentes categorías de acuerdos, pero según la operación que hace Cargill, el acuerdo tendría una categoría de Pignoración (Pledge: acto de dar o dejar en prenda). Quedando la solución en SAP de la siguiente manera:

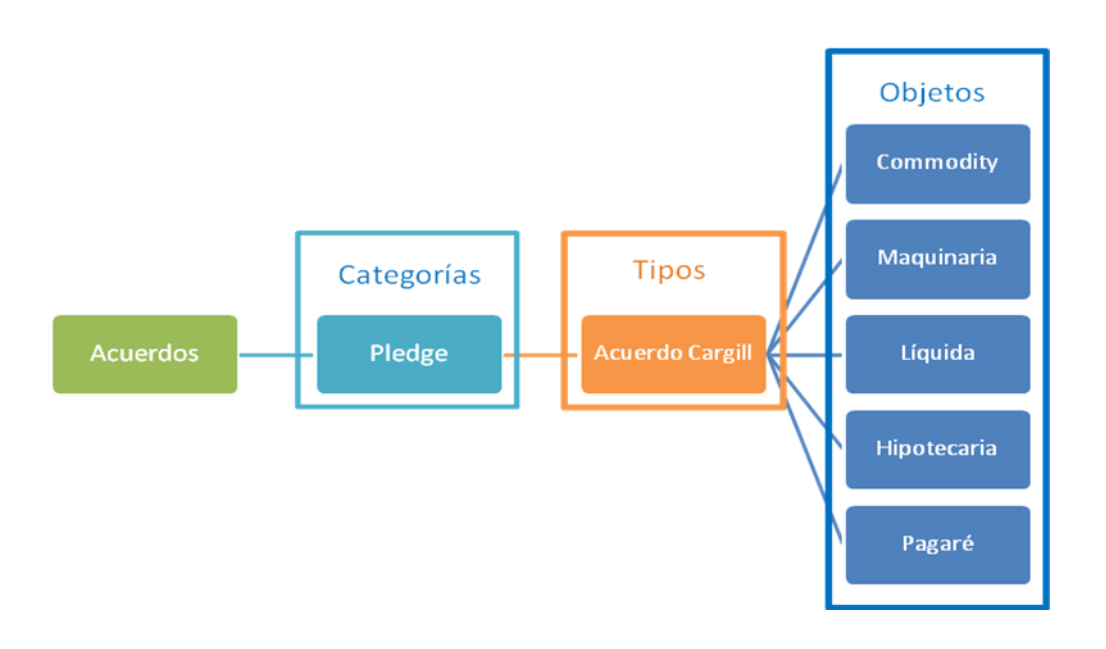

Figura 15 Diagrama creación de acuerdos en SAP

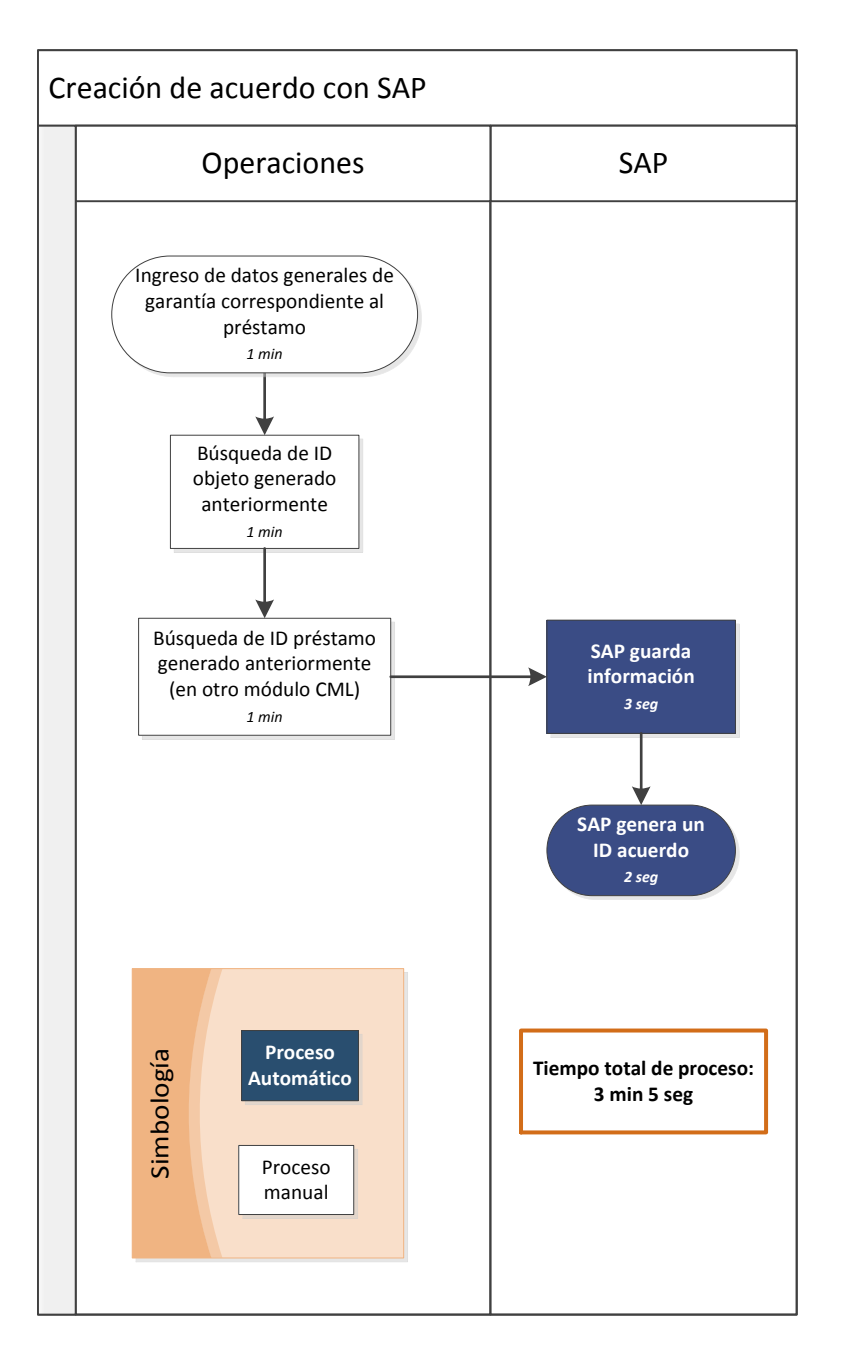

Figura 16 Diagrama creación de acuerdos después de SAP

4. CargillSAP\_CMS\_BBP\_04\_Entrega y Ejecución de garantía

Para el caso de Cargill la entrega de las garantías al cliente se hace por acuerdo (préstamo), ya que le regresan todos los objetos en garantía al mismo tiempo a su cliente.

La entrega se hace cuando el cliente de Cargill paga la deuda que tenía del préstamo y la garantía es devuelta.

La ejecución de garantía se refiere al proceso cuando el cliente es incapaz de cubrir los pagos de la deuda del préstamo que se le otorgó. En este caso se detectan aquellos contratos incumplidos y que en consecuencia, los objetos en garantía asociados deben pasar a un periodo "en gracia".

Para todos los tipos de préstamo el proceso de ejecución de garantías se configuró por objeto, ya que Cargill no ejecuta las garantías de un mismo contrato al instante, es decir, cuando un acuerdo tiene varios objetos de garantía asociados a él, Cargill decide ejecutar primero el más fácil de convertir en su propiedad y sigue la ejecución de los demás objetos hasta llegar por último a la ejecución del más difícil de convertir, por ejemplo, si el acuerdo tiene una garantía líquida y una hipotecaria, es más fácil ejecutar la líquida, ya que es solo un traspaso de banco a banco, en cambio la hipotecaria necesita llevar a cabo un proceso legal para que después de un periodo de tiempo un juez ponga legalmente la propiedad a nombre de Cargill.

Siguiendo con este ejemplo, después de que la líquida es ejecutada, Cargill le otorga otro periodo de gracia a su cliente, en donde le da la oportunidad de pagar para evitar ejecutar la siguiente garantía (en este caso, la hipotecaria). Por este motivo se concluye que el proceso de ejecución para todos los préstamos será manejado por objeto.

Durante el proceso de ejecución Cargill hace todo lo posible por recuperar el dinero que su cliente no ha pagado, por lo tanto estando en el estado "en gracia" su cliente tiene todavía la oportunidad de pagar lo atrasado y recuperar su garantía, por tal motivo una vez estando en este estado existirá la posibilidad de regresar al estado "creado/pantalla inicial", a través de la actividad "Cancel Liquidation".

Para tener más claro los estados por los que pasa un objeto de garantía cuando es entregado o ejecutado, tenemos el siguiente diagrama:

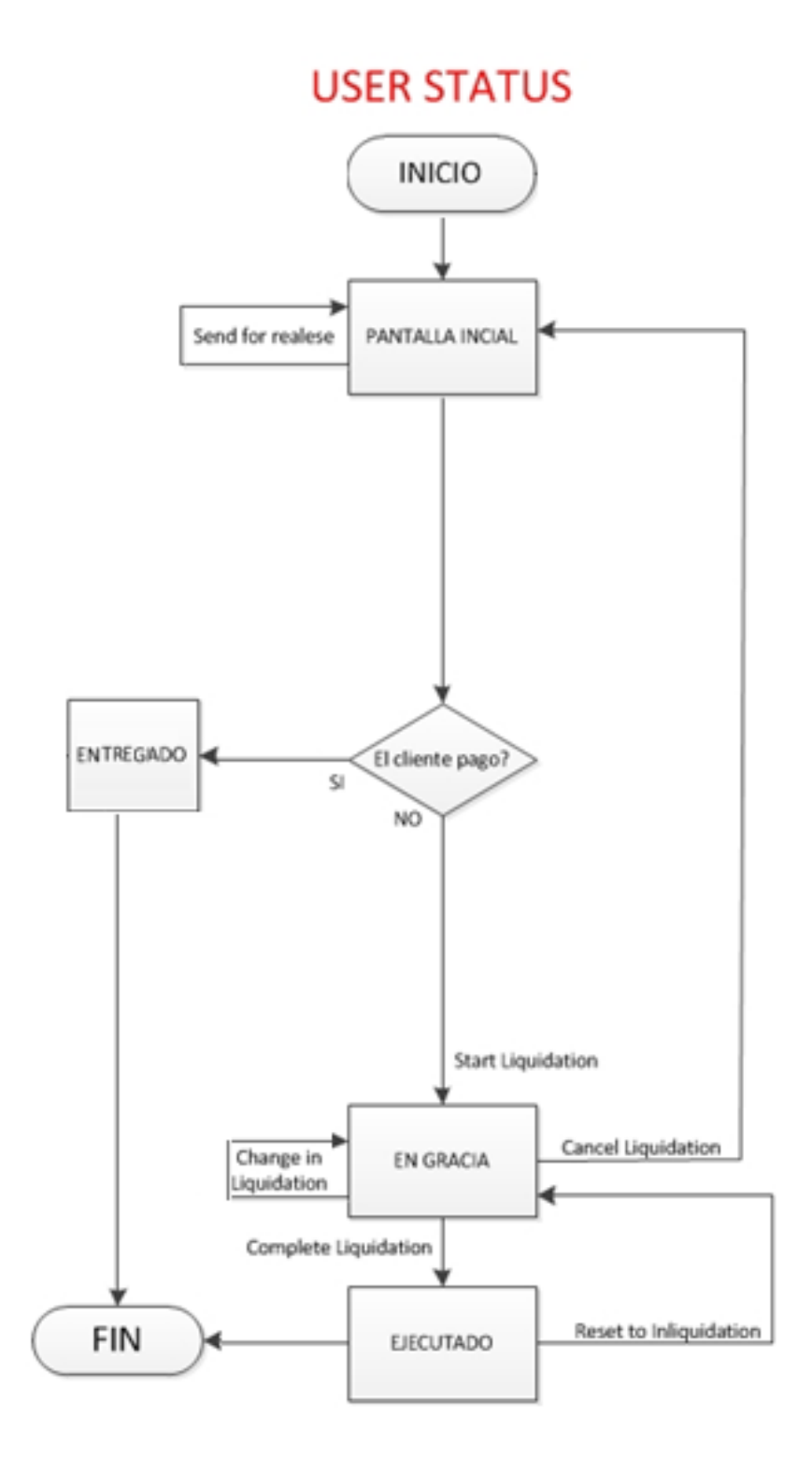

#### 5. CargillSAP\_CMS\_BBP\_05\_Reportes de garantía

Los siguientes reportes y formularios (Smartforms), fueron creados para Cargill. Todos son desarrollos, es decir, no estándar.

Reportes:

- $\bullet$  Inventario de garantías.
- Margin call.
- Inversiones de garantías Líquidas.
- Pólizas de seguro estándar.
- Pólizas de seguro agrícola.

#### Smartforms:

- Carta almacenadora.
- Devolución Margin Call.
- Solicitud Margin Call.
- Sustitución de CD's.
- 6. CargillSAP\_CMS\_BBP\_06\_Desarrollos para CMS

Dentro de los desarrollos funcionales para el módulo de garantía se hicieron los siguientes:

- Margin Call: Monitoreo de precios de azúcar y grano. Se llevan a cabo algunos cálculos para determinar si la garantía sigue cubriendo el monto del préstamo otorgado, estos cálculos dependen del precio diario que proporciona el [SNIIM \(Sistema Nacional de](http://www.economia-sniim.gob.mx/)  [Información de Mercados\)](http://www.economia-sniim.gob.mx/).
- Documentos: Tener la posibilidad de adjuntar documentos en SAP, por ejemplo, los Certificados de depósito o los pagarés físicos son escaneados en pdf y subidos al sistema.
- Inversiones: Invertir diariamente las garantías líquidas, esto se hace con base en una fórmula proporcionada por Cargill que incluye una tasa proporcionada por el banco en el cual se encuentran depositadas todas las garantías líquidas.
- Pólizas de seguros: Monitorear que el préstamo siempre esté cubierto por la garantía, sin embargo, fue difícil adaptar la operación de Cargill al estándar, por lo que se hizo un desarrollo.

Como entregables de la fase dos tenemos los seis documentos anteriormente descritos.

#### $\overline{\phantom{a}}$  Fase 3: Realization

En esta etapa llevé a cabo la configuración estándar y de los desarrollos de todo lo que se mencionó en los BBP (Fase 2).

Muchas de las tareas estándar descritas en la fase dos las lleve a cabo en un menú SAP llamado CUSTOMIZING, en la transacción "spro". Estas son las configuraciones de los tipos de objetos y acuerdo, así como los campos que Cargill llenaría para completar la información de las características y montos que vale la garantía, etc.

El procedimiento consiste en realizar la configuración y después hacer pequeñas pruebas a modo de revisar si la configuración se hizo de manera correcta. En caso de que no fuera así se revisa paso por paso hasta encontrar la solución al error.

Después de que se termina de hacer la prueba se les muestra a los usuarios clave de Cargill el resultado de la operación estándar, ellos hacen una prueba más y cuando es aprobado por ellos se procede a realizar la parte no estándar de SAP, es decir, los desarrollos.

Para estos desarrollos se necesitaron hacer documentos en donde se estipule el proceso que se va a programar, cuáles son los límites del desarrollo entre otros, es decir, la información necesaria para que un programador ABAP pueda leer el documento y empezar a construir en SAP el desarrollo.

Estos documentos son creados por el consultor funcional, con la colaboración de los usuarios clave de Cargill y son llamados Especificaciones Funcionales (EF), para Cargill realicé las siguientes 11 EFs.

En los siguientes dos documentos se describen algunos campos extra que se tuvieron que agregar a los que por default tiene SAP para cubrir la operación de Cargill.

- 1. CargillSAP\_CMS\_EF\_01\_Objetos de garantías.
- 2. CargillSAP\_CMS\_EF\_02\_Acuerdos de garantías.

A continuación se describen los procesos que se desarrollaron en SAP para Cargill:

3. CargillSAP CMS EF 03 Pólizas de Seguros.

Consiste en llevar un control de los seguros que amparan las garantías en el sistema (Hipotecaria, Maquinaria, Commodities). Los usuarios de Cargill realizaban este control manualmente con excel, teniendo varias pólizas por garantía y en otros casos una póliza para varias garantías, por lo cual complicaba la automatización en un sistema.

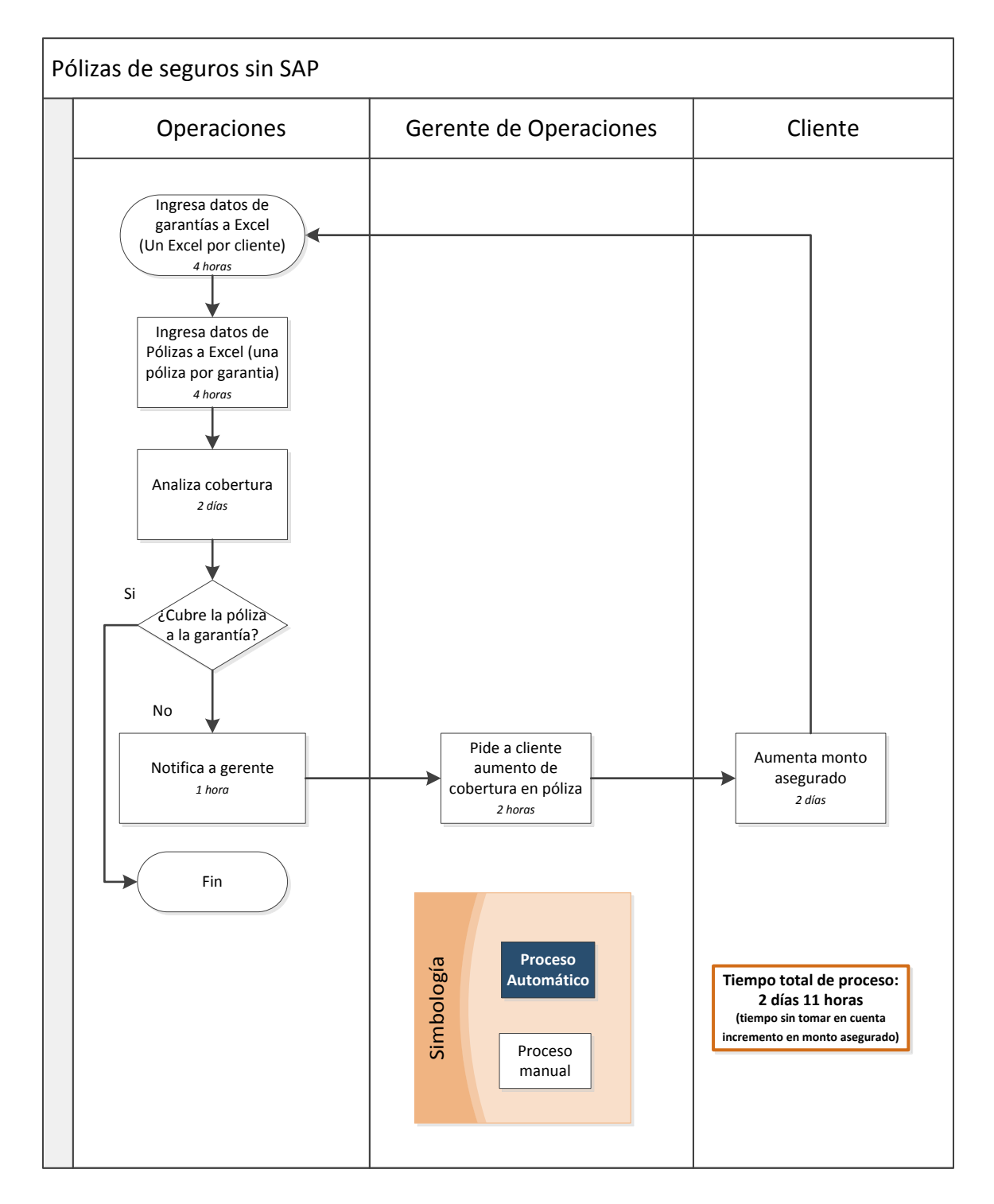

Figura 17 Diagrama de proceso Pólizas de seguro antes de SAP

Mi propuesta de mejora de proceso y el resultado final en SAP consistió en la automatización del manejo y control de pólizas de seguro haciendo una interfaz para primero ingresar los datos de pólizas, teniendo como resultado un ID de póliza y otra interfaz más para el posterior control de garantía con su correspondiente póliza; de esta manera al crear el objeto de garantía el usuario hace una búsqueda del ID de póliza generado anteriormente y hace una liga objeto-póliza, al realizar este procedimiento el sistema hace una comparación del monto que cubre la póliza vs el

valor de la garantía. Si el resultado es positivo el sistema permite hacer la liga y guardar el objeto, en caso contrario el sistema manda una alerta para avisar que la póliza no cubre el monto de la garantía que se está creando, en este último caso el usuario debe pedir a su cliente un aumento en el valor que cubre la póliza.

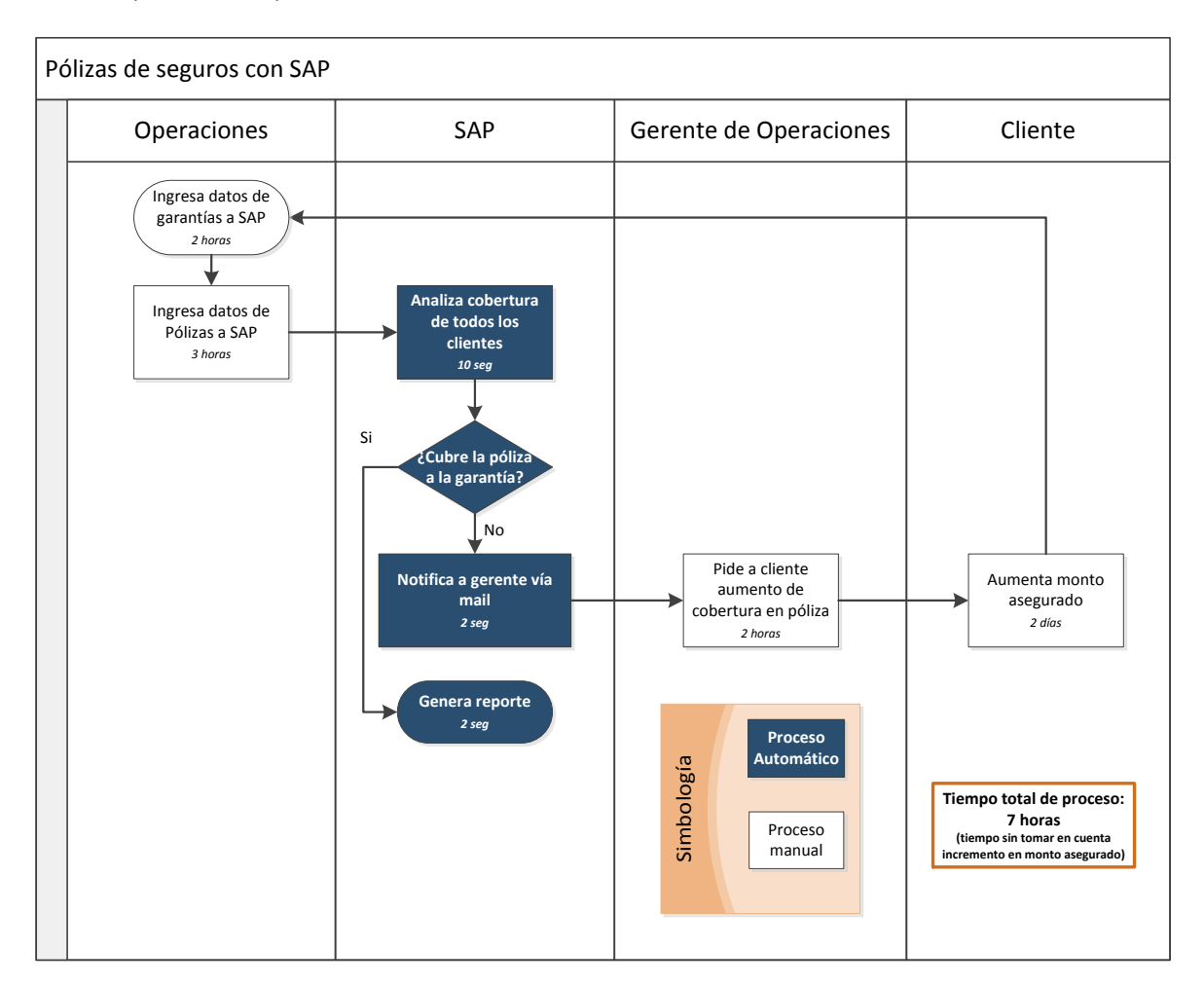

Figura 18 Diagrama de proceso Pólizas de seguro después de SAP

- Cuadro comparativo antes y después de la implementación:

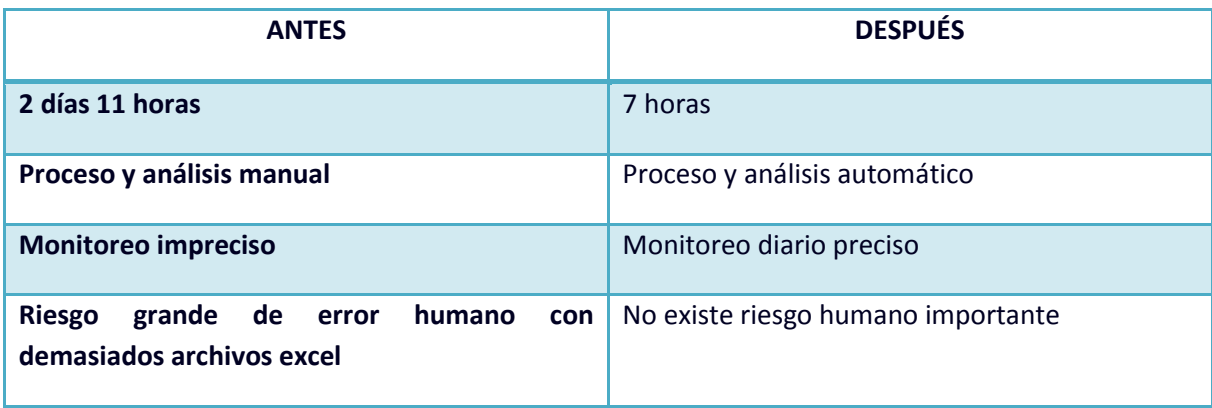

4. CargillSAP\_CMS\_EF\_04\_Margin Call.

El proceso de Margin Call consiste en el monitoreo del precio de los Commodities. Al inicio del ciclo de vida de la garantía se pide cierta cantidad de Commodity respaldado por Certificados de Depósito (CDs), durante la vida del préstamo el Commodity puede tener una variación con su precio comercial, por lo que si subiera el precio la garantía ya no cubriría al préstamo y viceversa; por lo tanto Cargill hacía un monitoreo sobre el precio de cada Commodity que tuviera como garantía vigente, este proceso consiste en diferentes fórmulas relacionadas con el precio y con el tipo de cambio del día.

Los usuarios de Cargill llevaban este monitoreo con ayuda de Excel, sin embargo se tenía un excel por cliente y por Commodity, lo cual hacía una suma importante de archivos que tenían mucho riesgo de error humano.

Finalmente si el usuario llega a la conclusión de que se necesita hacer una llamada de margen (Margin Call) generaban formularios para hacer del conocimiento de su cliente que debe proveer de más garantía, es decir, más producto, o en caso contrario deben devolverle producto ya que la garantía sobrepasa la cobertura del préstamo.

La realización de estos formularios se hacían en Word, por cada cliente y por cada garantía, lo cual hacía el proceso todavía más lento y sin mayor productividad.

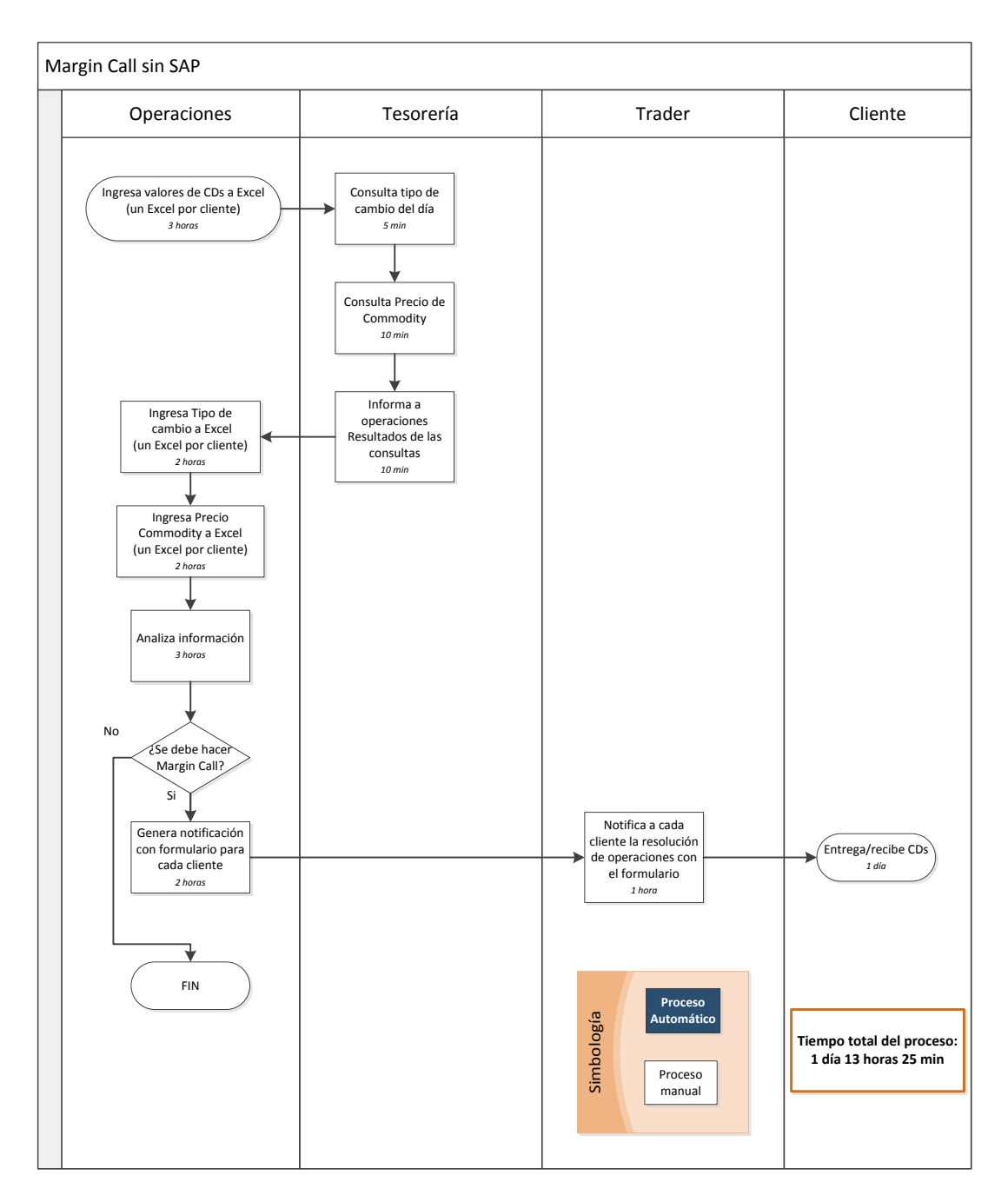

Figura 19 Diagrama de proceso Margin Call antes de SAP

Mi propuesta de mejora de proceso y resultado final en SAP consiste en la automatización de este proceso empezando con la creación de dos web services, uno para consulta de tipo de cambio en Banxico y otra para consulta de precio de Commodities diario en el SNIIM (Sistema Nacional de Información de Mercados). Con esto SAP puede consultar estos datos de forma automática sin que el usuario intervenga en el proceso. En segundo lugar se desarrollo un programa en el que se configuraron las fórmulas utilizadas para el monitoreo de llamada de margen; de esta manera el usuario obtenía como resultado cuántas llamadas de margen debe hacer, a qué cliente, con qué cantidad de producto, y finalmente su smartform correspondiente para cada cliente.

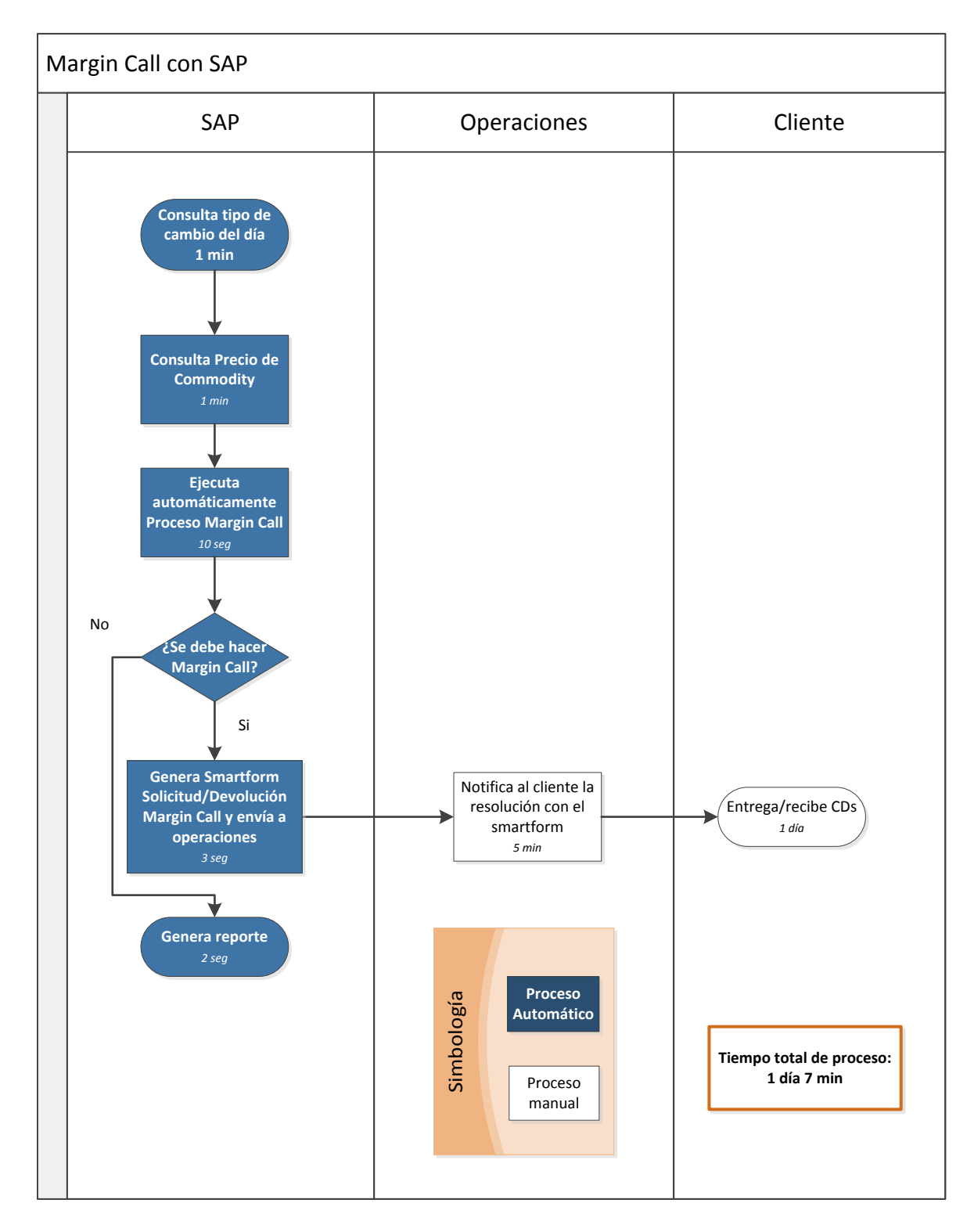

Figura 20 Diagrama de proceso Margin Call después de SAP

- Cuadro comparativo antes y después de la implementación:

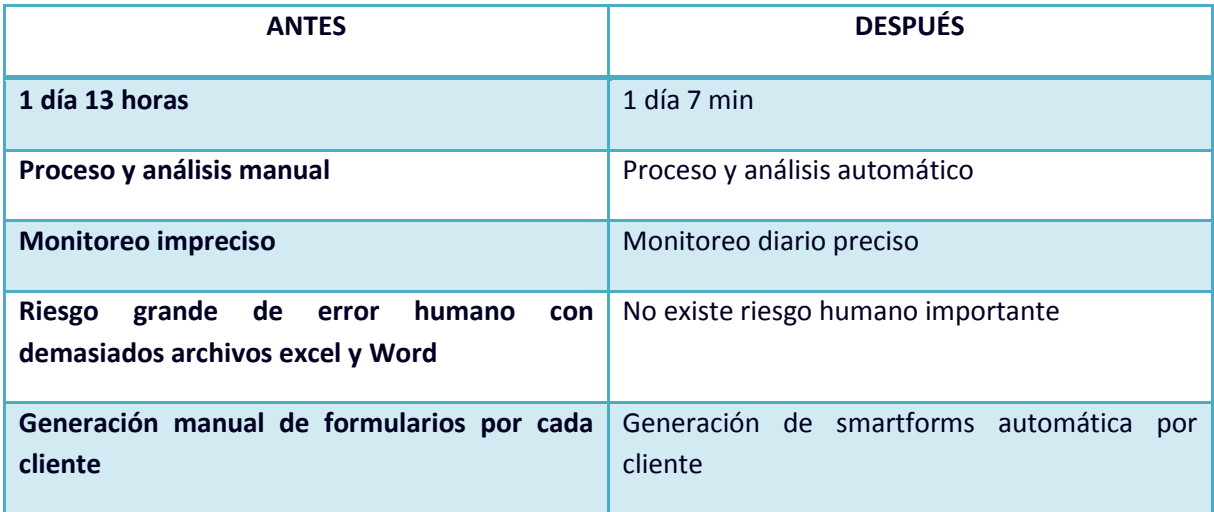

### 5. CargillSAP\_CMS\_EF\_05\_Documentos.

Este proceso consiste en la visualización de Documentos que respaldan las garantías, tales como Factura para Maquinaria, CDs para Commodity y Pagaré.

El proceso antes de SAP consistía en guardar en archiveros los documentos físicos y cuando se necesitara hacer una consultar ir a buscarlos ahí mismo, esto creaba un retraso importante en las actividades diarias que hacían los usuarios, ya que se contaban con demasiados documentos en el archivero.

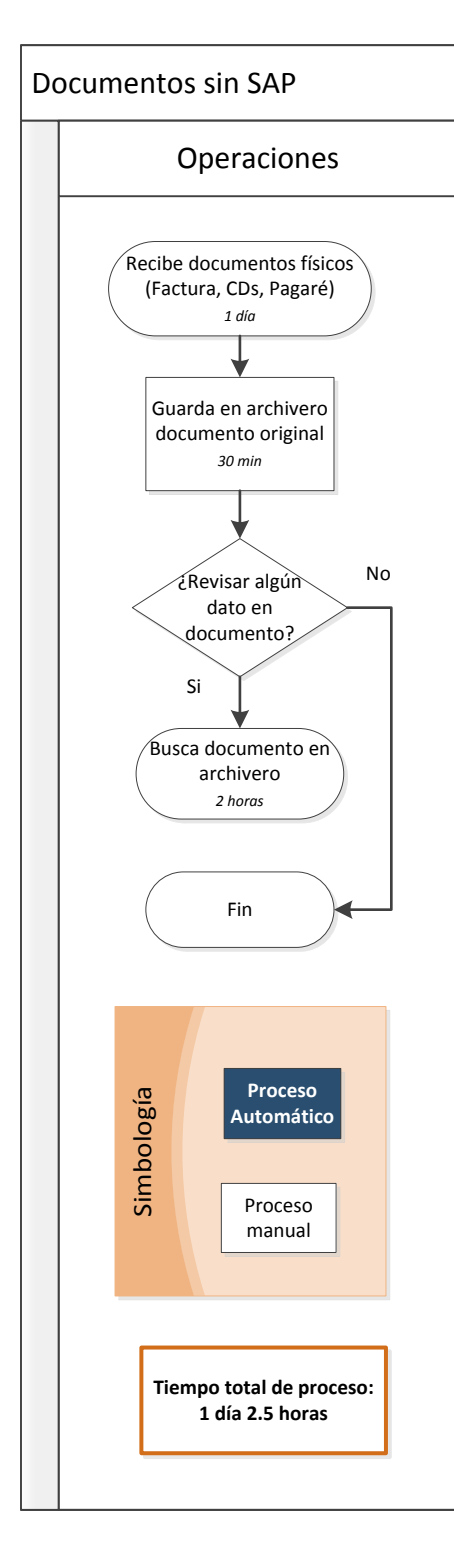

Figura 21 Diagrama de proceso Documentos antes de SAP

Mi propuesta de mejora de proceso y resultado final en SAP consiste en el escaneo de documentos y posterior adjuntado en el sistema. Lo que permitiría el fácil acceso y visualización al documento, sin tener que consultar el archivero.

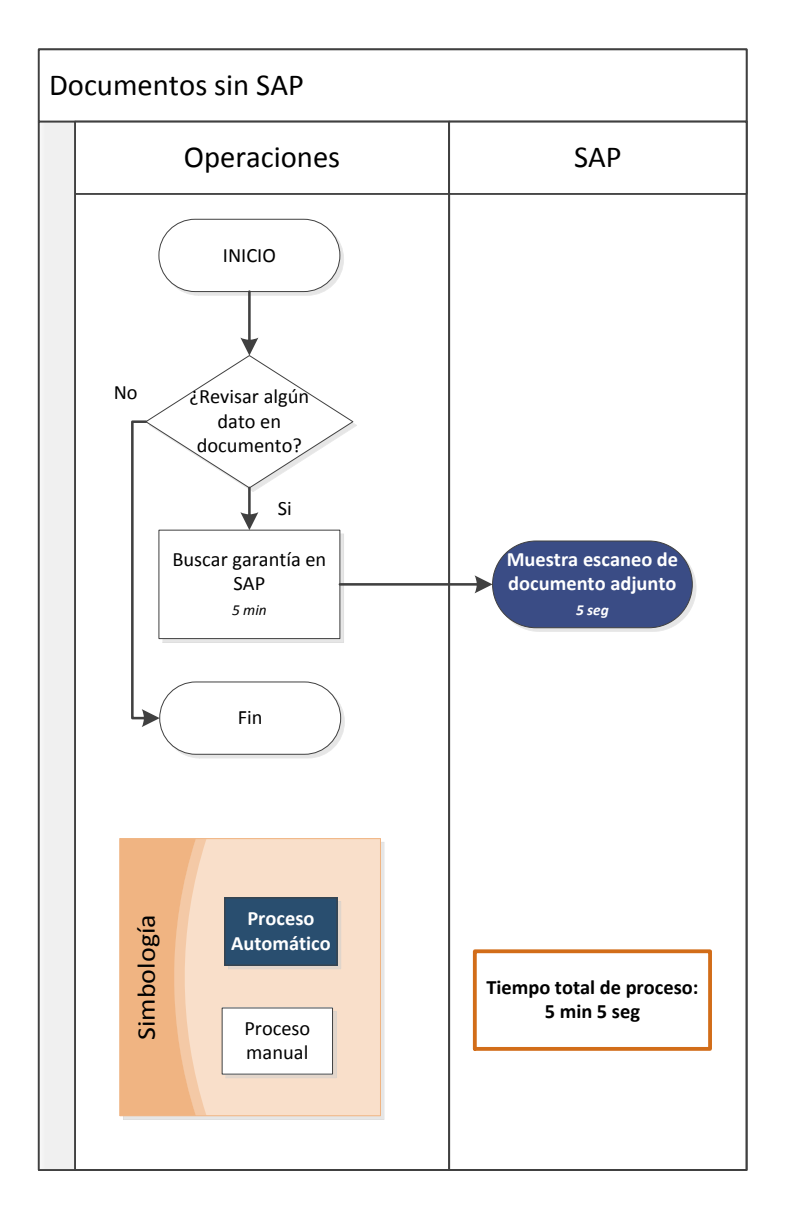

Figura 22 Diagrama de proceso Documentos después de SAP

- Cuadro comparativo antes y después de la implementación:

![](_page_47_Picture_153.jpeg)

### 6. CargillSAP\_CMS\_EF\_06\_Inversiones.

El proceso de Inversión de garantías líquidas consiste en invertir el efectivo en el banco donde se encuentran las mismas. Anteriormente el área de Tesorería era la responsable de hacer el monitoreo de están inversiones. El proceso consistía en pedir al banco la tasa de inversión la cual ese día se aplicaría, después en un excel se ponían las cantidades de cada garantía líquida y con ayuda de una fórmula se obtenía el resultado del monto final de la garantía.

![](_page_48_Figure_2.jpeg)

Figura 23 Diagrama de proceso Inversiones antes de SAP

Mi propuesta de mejora de proceso y resultado final en SAP consiste en la automatización del proceso e ingresar al personal de operaciones quién tendría el contacto con SAP. Para tesorería se le redujo el tiempo de trabajo y para operaciones solo le llevaría 7 min realizar el procedimiento. Se creó un interfaz para el ingreso de la tasa de inversión, posterior a eso todos los días a las 5 pm se ejecuta el proceso de inversión de todas las garantías líquidas activas que estuvieran en el sistema.

![](_page_49_Figure_1.jpeg)

Figura 24 Diagrama de proceso Inversiones después de SAP

- Cuadro comparativo antes y después de la implementación:

![](_page_49_Picture_248.jpeg)

En las siguientes especificaciones se detallaron los datos que deberían ser recuperados del sistema SAP para generar finalmente un Smartform (Formulario) o reporte.

- 7. CargillSAP\_CMS\_EF\_07\_Smartform Devolución Llamada de Margen.
- 8. CargillSAP CMS EF 08 Smartform Solicitud Llamada de Margen.
- 9. CargillSAP CMS EF 09 Smartform Sustitución CDs.
- 10. CargillSAP\_CMS\_EF\_10\_Smartform Carta almacenadora.
- 11. CargillSAP CMS EF 11 Inventario de garantías (Reporte).

Una vez que terminé los documentos los turné a Cargill para que validaran la información contenida en ellos y los aprobaran para mandarse a desarrollar.

Durante esta fase los desarrollos son asignados a diferentes programadores ABAP, de tal forma que se pueden trabajar en paralelo. El proceso es el siguiente:

- El ABAP lee la Especificación Funcional.
- Si tiene dudas sobre el proceso me pregunta a mí. Yo aclaro las dudas y me aseguro que hay entendido el proceso de principio a fin.
- El ABAP empieza a programar en SAP el desarrollo.
- Cuando el ABAP considera que ha terminado de desarrollarlo, me lo turna para yo haga una prueba inicial, y me asegure de que el desarrollo funciona de manera correcta, tal como lo especifiqué en el documento.
- Si la prueba es incorrecta se la regreso al ABAP indicándole cuáles fueron las incidencias o errores que presentó el desarrollo.
- El ABAP corrige, y cuando cree que funciona de manera correcta las incidencias reportadas, me lo turna a mí de nuevo para que pruebe.
- Después de que se comprueba y se cierran las incidencias encontradas, hago una prueba minuciosa para comprobar que el desarrollo funciona perfectamente.
- Si la prueba es correcta se avisa a Cargill que el desarrollo está terminado.

Después de terminar con este procedimiento los usuarios clave de Cargill quedan como responsables de probar la funcionalidad, tanto estándar como desarrollos.

El proceso es similar el mencionado anteriormente, en caso de que Cargill detecte que hay algo mal en el desarrollo o en lo estándar se le da aviso al consultor funcional, que en este caso yo represento, para que se revise y corroborar que el error es cierto. Si es estándar yo lo corregiría, si es desarrollo se lo pasaría al ABAP y se repetiría el mismo procedimiento mencionado.

Una vez corregidas todas las incidencias, se le turna al usuario para que este pruebe de nuevo y si considera que todo funcionó como se especificó, acepta por escrito que el desarrollo cubre con su operación diaria.

Existen situaciones en las que Cargill no menciona alguna funcionalidad o la mencionó de manera incorrecta, por lo que al hacer sus pruebas, se da cuenta que algo le faltó o en algo se equivocó. En este caso se pasa la funcionalidad extra al Project manager y el considera qué es lo que entra en alcance y lo que no. Por lo general lo que quedó escrito en la EF es lo que se considera como dentro del alcance, y es lo que se desarrolla.

Si algo no quedó dentro de la EF, es decir, en caso de que se resuelva que no está dentro del alcance, la EF se edita como una nueva versión y se manda a hacer el extra con el desarrollador. Terminando este trato con el proceso anteriormente mencionado.

La negociación del alcance consiste en hacerle ver a Cargill que el tiempo estipulado tanto ABAP como Consultor funcional se hizo con base en la primera versión de la EF. Por lo que si algo extra se tiene que hacer, se necesita considerar tiempo, esfuerzo y dinero, de estos temas se encarga el Project manager. Cuando llegan a un acuerdo entre ambas partes se manda a hacer con el ABAP o conmigo, dependiendo si es o no estándar.

Una vez que se aprobó toda la funcionalidad, tanto estándar como desarrollos, se procede con la siguiente etapa del proyecto.

Para este proyecto se extendieron las siguiente EFs:

- CargillSAP\_CMS\_EF\_03\_Pólizas de Seguros.
- CargillSAP\_CMS\_EF\_04\_Margin Call.
- CargillSAP CMS EF 05 Documentos.
- CargillSAP\_CMS\_EF\_06\_Inversiones.

Por lo que el periodo de esta fase se extendió un mes más. Sin embargo algunos empleados de Cargill iban a tomar un periodo de vacaciones en diciembre y enero, por lo que se acordó que el nuevo Go live sería el 4 de febrero.

Después de que se cumplió el tiempo extra y de que lo estándar y desarrollos estuvieran aprobados por Cargill se siguió con la etapa 4.

#### $\frac{1}{\sqrt{2}}$  Fase 4: Final Preparation

Como su nombre lo dice, esta etapa tiene como principal objetivo la preparación final antes del Go Live. Dentro de las actividades que realicé estuvo la capacitación de usuarios finales, es decir, en un trabajo conjunto entre los usuarios clave y yo, les mostré cómo iba a ser la nueva forma de trabajo con SAP. Esto lo hice con una reunión diaria de 3 horas, durante 2 semanas, en donde se realizaron ejemplos de su operación real, a modo de enseñarles como ellos lo tenían que hacer. Después ellos realizaban ejercicios solos y si tenían alguna duda los usuarios clave las respondían.

Después se procede a instalar el servidor donde quedará el SAP de la salida a productivo, es decir, donde se harán las operaciones reales de Cargill. Una vez instalado este sistema, sigue el proceso de cargas, es decir, toda la información que tenía su antiguo sistema se pasó al nuevo SAP. Esto se hizo manualmente por parte de los usuarios finales con mi supervisión, y fueron ellos los que ingresaron toda la información de préstamos y garantías, y a demás la liga entre ellos, que son los acuerdos.

Al final de la carga se debe hacer una validación de que toda la información en SAP se ingresó de forma correcta, tuvieron que comparar monto por monto de todas las garantías ingresadas.

Finalmente cuando se concluye que toda la información fue cargada correctamente, se procede a la siguiente etapa del proyecto.

#### $\overline{\phantom{a}}$  Fase 5: Go live and support.

En esta etapa es cuando se da el banderazo del arranque en productivo, es decir Cargill puede comenzar a operar con SAP. Para que Cargill se sintiera más seguro acerca del funcionamiento del software y para validar que los datos de los sistemas anteriores fueran iguales a los del nuevo SAP se tomó la decisión de salir a productivo con ambos sistemas al mismo tiempo, es decir, en paralelo. Durante las mañanas los usuarios hacían su operación como estaban acostumbrados en los tres softwares diferentes, y por las tardes operaban la misma información que en la mañana pero en SAP. Esto ocasionó un descontento con los usuarios que más adelante en el capítulo de obstáculos describiré. Se trabajó un mes en paralelo y posterior a éste operaron únicamente con SAP. Durante esta etapa mi trabajo consistió en dar apoyo funcional si es que existiera alguna duda o alguna incidencia. En este último caso se procedió a dar apoyo técnico.

El periodo de soporte empezó a correr desde el primer día en que fue el Go live, y tuvo una duración de un mes en el que surgieron varias incidencias que fueron solucionadas en el momento de su hallazgo. También se encontraron algunos cambios en la funcionalidad que tuvieron que ser resueltos al momento también.

Es esta etapa es importante darle solución a las incidencias de manera rápida y efectiva, ya que podría ser un error que afecte directamente a la operación que se está llevando a cabo en ese mismo día, y tiene que quedar resuelta antes del cierre del día. Surgieron algunos casos como este durante ese mes, sin embargo nunca hubo incidencias tan grandes como para no poder seguir con su operación normal.

Finalmente, y después de transcurrido el mes de soporte, se procedió al cierre del proyecto, en donde se tuvo como resultado la estabilización del sistema y de la operación de Cargill.

#### <span id="page-52-0"></span>**Capitulo 3: Obstáculos presentados durante las distintas fases del proyecto.**

Teniendo por entendido que un obstáculo es un reto en el ejercicio de las actividades que son inherentes al proyecto, durante la planeación, organización y ejecución de las distintas fases de de implementación SAP se presentaron diferentes obstáculos a nivel general que engloban a cada una de las fases descritas; al mismo tiempo se presentaron alguna dificultades propias en el módulo de CMS que estuvo a mi cargo.

En cuanto a los aspectos generales del proyecto durante la Fase 1 "Project preparation" y 2 "BBP" de la metodología ASAP, las principales dificultades consistieron en establecer los puntos de contacxto entre consultores de Axxiome con el personal de Cargill, quienes eventualmente serían los usuarios del sistema; a pesar de que el equipo de consultores nos encontrábamos técnicamente y organizativamente listos para el inicio de actividades, fue difícil entablar la

comunicación presuntamente por las distracciones que la implementación del proyecto ocasionaría en las actividades cotidianas del personal de Cargill. Este obstáculo se fue rebasando paulatinamente debido a que el equipo de consultores mostramos una actitud de colaboración que de algún modo contribuyó a fomentar la comunicación entre ambas partes. Esta estrategia se repitió durante todo el proyecto. Durante estas etapas fue necesaria la consolidación del equipo de trabajo para coordinar las diferentes acciones a tomar.

En la fase 3 "Realization", presentamos problemas con la instalación del software en los equipos de cómputo de Cargill, esto era responsabilidad de los ingenieros en sistemas de Cargill que tuvieron un retraso importante, esto fue mitigado realizando actividades que se tenían previstas para más adelante. Otro de los obstáculos que se tuvo en esta fase fue que durante las prueba integrales los usuarios de Cargill se dieron cuenta que su operación estaba incompleta en el nuevo sistema, esto por falta de definiciones por parte de los usuarios en los documentos BBP, por lo que se tuvo que hacer una revisión a estos y modificar algunos programas para que su operación funcionara de manera correcta. Teniendo en cuenta la problemática que se presentó durante la fase 3, existió cierto desfasamiento en la fase 4, posponiéndose dos meses más el go live.

Otro problema ocurrió durante la fase 4, el cual consistió en la caída de los servidores de Cargill, a demás de que no eran lo suficientemente poderosos para operar de manera rápida y eficiente. En general, este problema fue resuelto por los ingenieros en sistemas de Cargill, sin embargo, ocasionaron un retraso en algunas de mis actividades para pruebas integrales. Para evitar un desfase en la siguiente etapa de go live lo que hice fue reducir el tiempo que se tenía estimado para la capacitación de los usuarios, quedándonos más horas de las que se tenían previstas. De esta manera se mitigo el riesgo de no salir en vivo cuando se tenía contemplado.

En la última fase del proyecto, el go live, se presentó una problemática que es común cuando se arranca una operación en un nuevo sistema completamente diferente. Para lo cual realizamos un programa de resolución de incidencias, consistente en el levantamiento de errores o modificaciones los cuales se definía su naturaleza y se realizaban las modificaciones pertinentes para su resolución.

En cuanto a los obstáculos a los que me enfrente con el módulo a mi cargo, tiene que ver con la corta experiencia que tenía en este tipo de proyectos, la cual fue superada a través de una actividad intensa de aprendizaje, con la colaboración y apoyo del resto de mi equipo de trabajo.

#### <span id="page-53-0"></span>**Conclusiones**

Durante las distintas frases del proyecto pude verificar que la parametrización de la operación en los distintos módulos implementados y la concatenación entre cada uno de los mismos fue importante para que el engranaje de las distintas fases del proyecto crearán el sistema, esto fue posible entre otra razones por la utilización del diagrama de Gantt como una herramienta utilizada en la ingeniería industrial como forma de planeación y seguimiento.

El objeto de estudio de la Ingeniería Industrial es el mejoramiento continuo de sistemas productivos, en el caso de Cargill fue posible realizar una reingeniería de algunos de los procesos y en otros una mejora, en los cuales la inserción de un nuevo sistema de administración financiera tuvo un impacto positivo traduciéndose en una mayor productividad, en este caso en el tiempo de ejecución de las operaciones, como se demostró en los diagramas de proceso anteriores.

El objetivo general de este proyecto consistía en implementar un sistema que ayudara a los recursos de Cargill a tener una mayor efectividad en las actividades que realizaban a diario y en la toma de decisiones relacionadas a su negocio. Después de la finalización del proyecto se infiere un incremento considerable en la eficiencia y eficacia de sus operaciones.

Referente a los costos invertidos en el proyecto por parte de Cargill se advierte una recuperación de la inversión en cierto plazo, ya que dicha empresa pagaba licencia de tres software diferentes; después de la implementación solo está pagando la licencia de SAP, sin embargo dicha afirmación queda en el plano de la suposición ya que el alcance del proyecto no supone mi presencia para obtener datos e información que fueran concluyentes.

En cuanto al factor humano la implementación de SAP permitió una reducción de las horas de trabajo que el personal de dicha empresa utilizaba para atender tres software distintos, al verse reducida la carga de trabajo permitió un clima laboral más amigable y propio para el desarrollo de sus funciones cotidianas.

<span id="page-54-0"></span>Bibliografía

<http://www.axxiome.com/main/company/history-present/>

<http://www.cargill.com.mx/default.asp?ch=2000145>

<http://www.sap.com/mexico/index.epx>

<http://ingenierosindustriales.jimdo.com/>